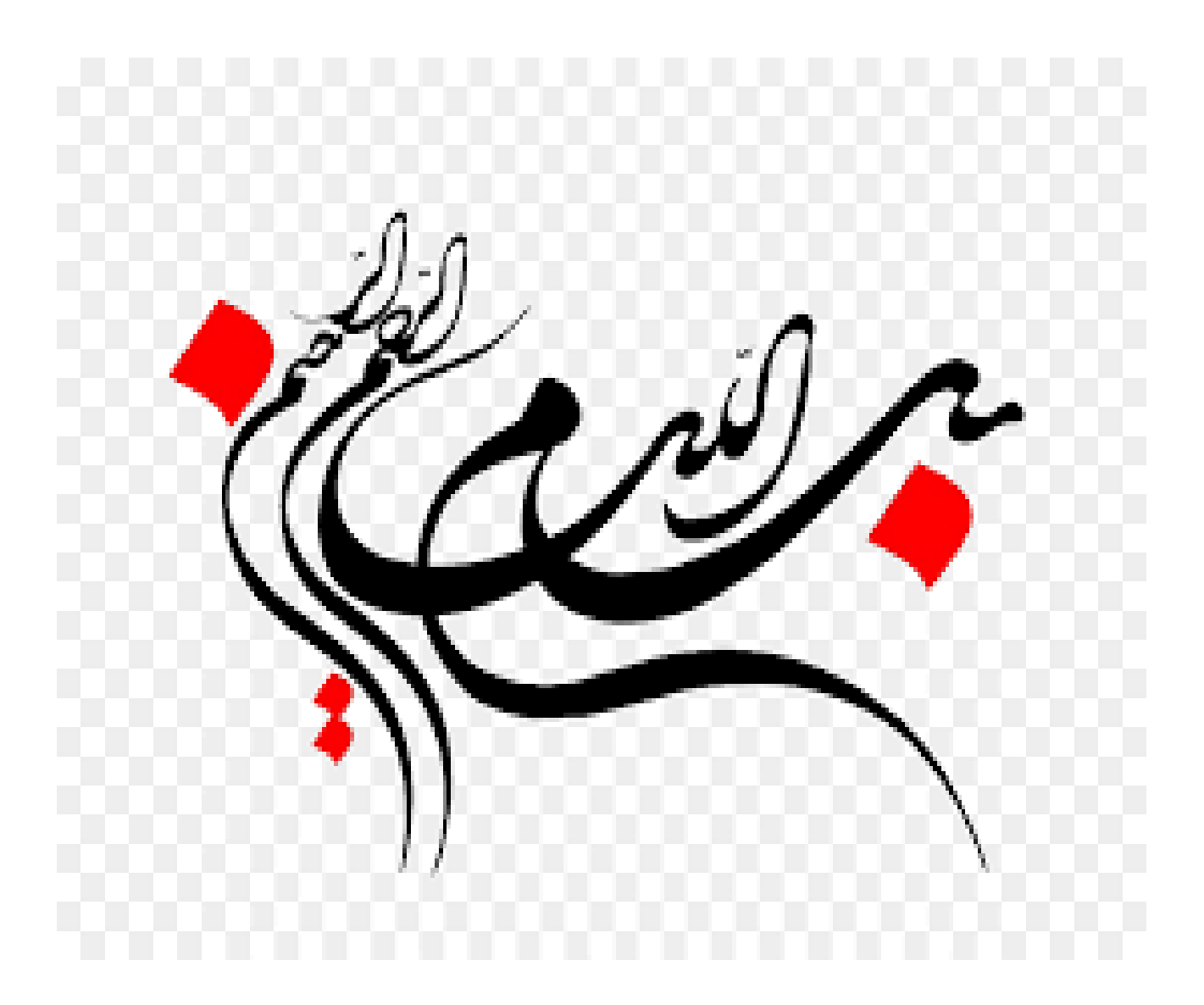

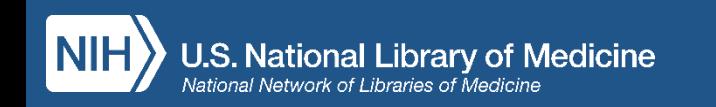

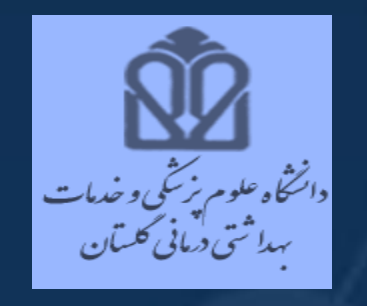

# آشنایی با پلتفرم جدید **PubMed**

مسعود محمدی مدیر اطالع رسانی پزشکی و منابع علمی دانشگاه علوم پزشکی گلستان

اردیبهشت 1399

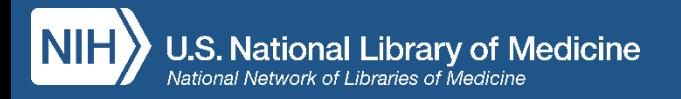

# NLM , NCBI 4476

- **PubMed** شامل بیش از 30 میلیون مدرک در حوزه متون زیست پزشکی از **MEDLINE**، مجالت
- علوم زیستی و کتابهای آنالین است. اطالعات کتابشناختی ارائه شده در **PubMed** می توانند شامل پیوندهایی به محتوای کامل متن ازوب سایت های **Central PubMed** و ناشران باشند.

• **NLM**یک **PubMed**جدید ایجاد کرده است. پلتفرم جدید حاصل همکاری بین مرکز ملی اطالعات بیوتکنولوژی )**NCBI**؛ ایجاد کننده نظام **PubMed**)، کتابخانه ملی پزشکی آمریکا )مسئول انتخاب و فهرست بندی مجالت **MEDLINE** است.

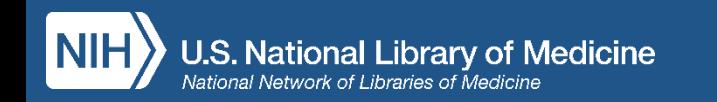

در نوامبر 2019 ، پروژه **PubMed** جدید به طور رسمی توسط **NLM** اعالم شد. در بهار سال 2020 ، **PubMed** جدید به پیش فرض نمایش تبدیل شد. هردو پلتفرم قدیمی و جدید **PubMed** به طور موازی برای چند ماه اجرا می شوند. پلتفرم قدیمی **PubMed** پس از چند ماه بازنشسته می شود.

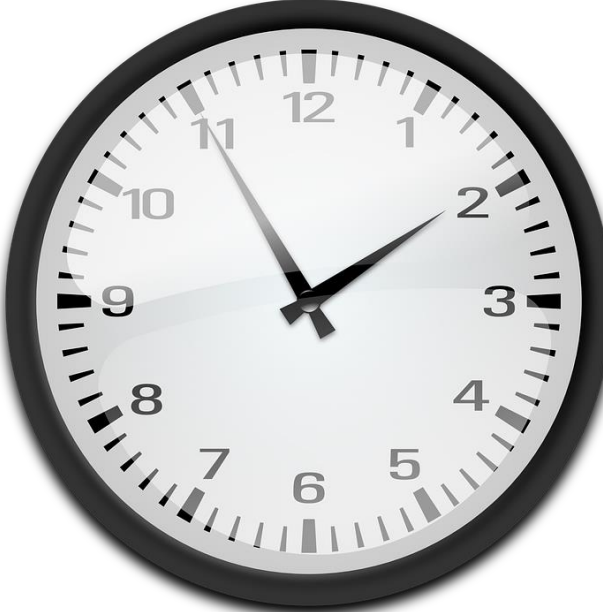

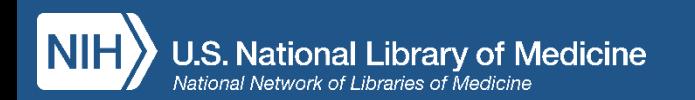

ویژگی های PubMed

- جستجوی پیشرفته امکان ارائه جزئیات جستجوها
	- امکان دانلود تاریخچه جستجوهای انجام شده
		- ابزارهای پیوند بیرونی به مدارک
		- قابلیت شخصی سازی محیط پابمد
		- پیوندهای مربوط به اصطالحات **MeSH**
- اطمینان داشته باشید که ویژگی ها و کارکردهایی که در سیستم قدیمی استفاده می کنید در سیستم جدید ممکن است در یک مکان متفاوت یا با ظاهری متفاوت وجود داشته باشد.

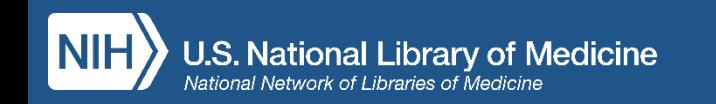

ویژگی های جدید پابعد

- پیش نمایش قطعه ای از چکیده مطالب موجود در صفحه نتایج
- امکان مرور چکیده ها به صورت تک به تک با استفاده از نوار کناری ، در یک رکورد
	- امکان استناد در قالب دلخواه
	- امکان اشتراک گذاری یک رکورد از طریق رسانه های اجتماعی
		- کاربردپذیر بهتر و توسعه یافته تر از طریق دستگاه تلفن همراه

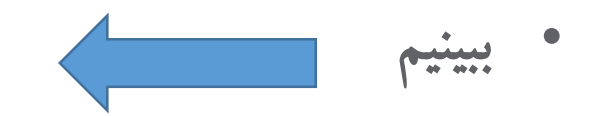

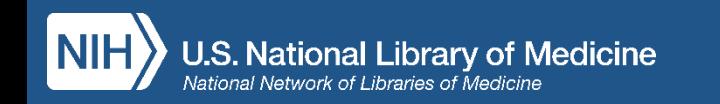

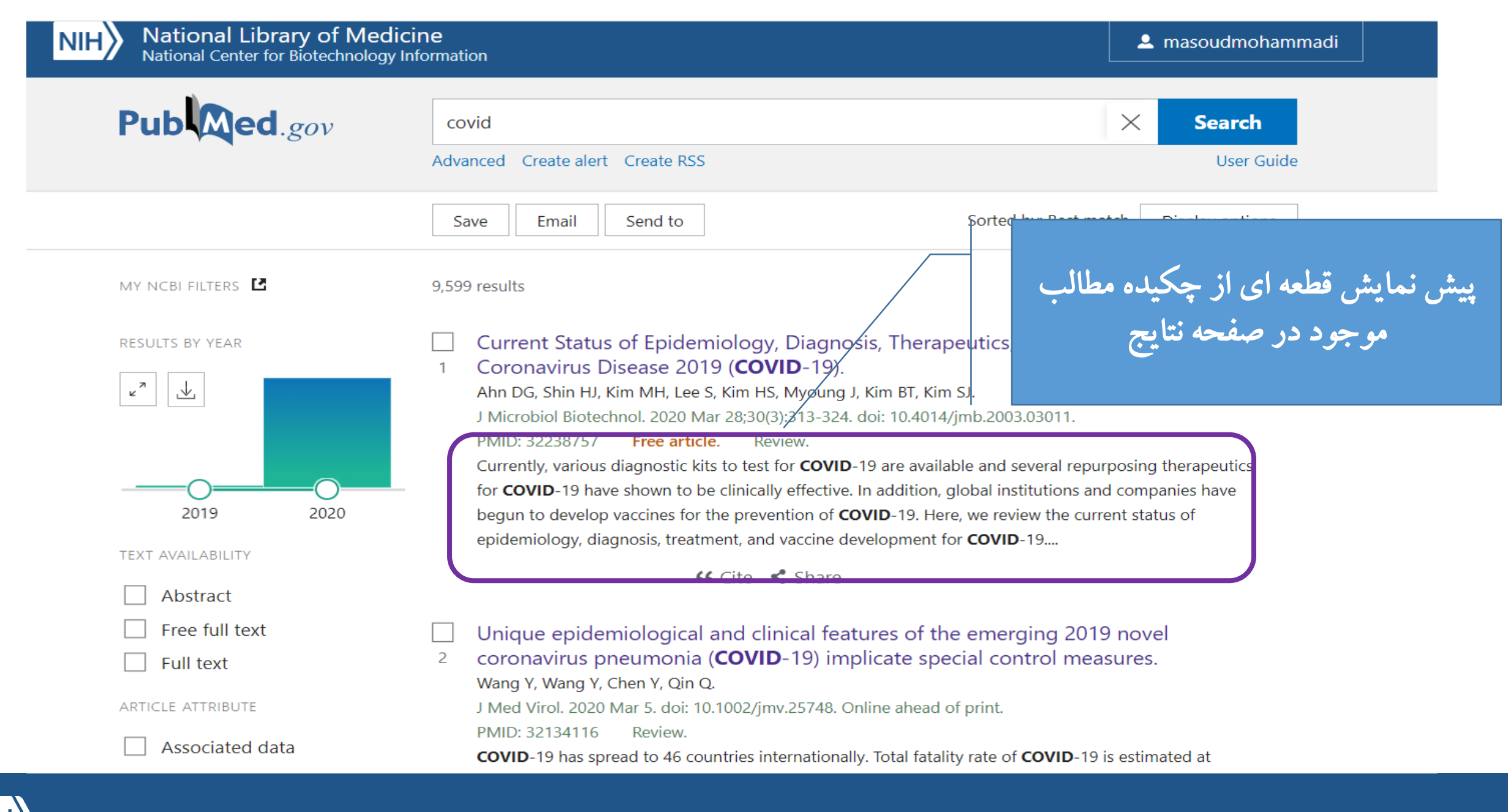

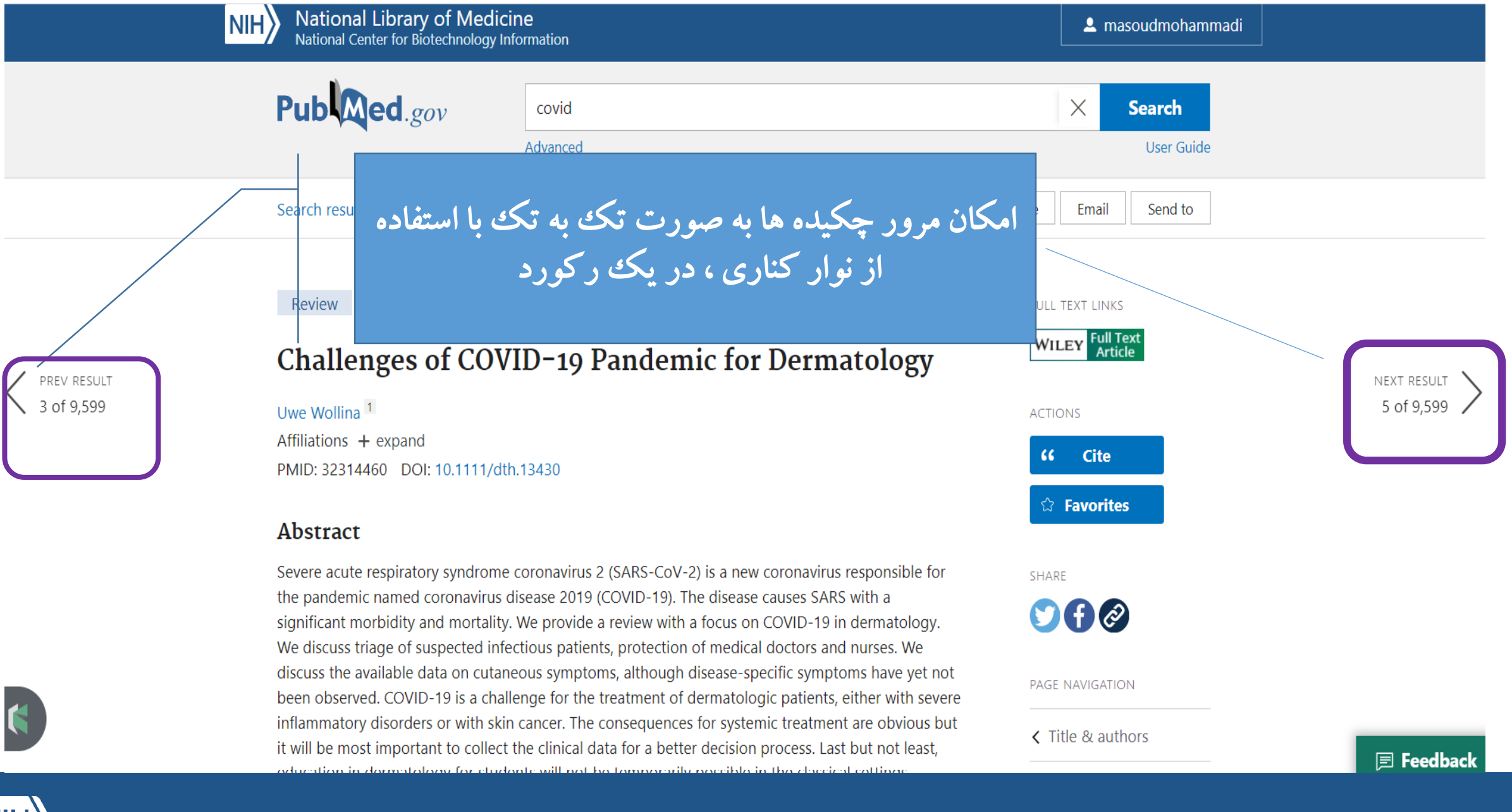

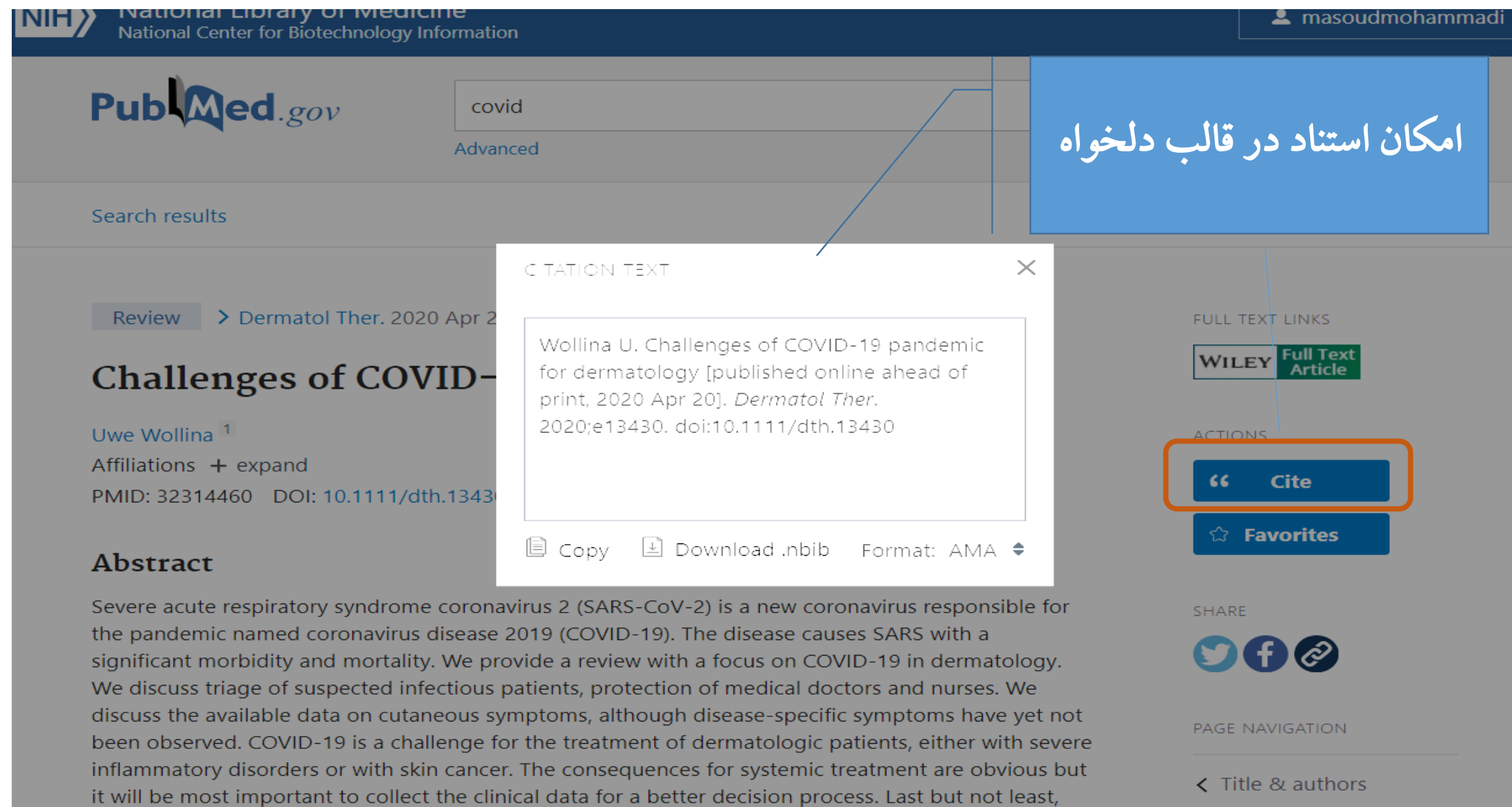

education in dermatology for students will not be temporarily possible in the classical settings.

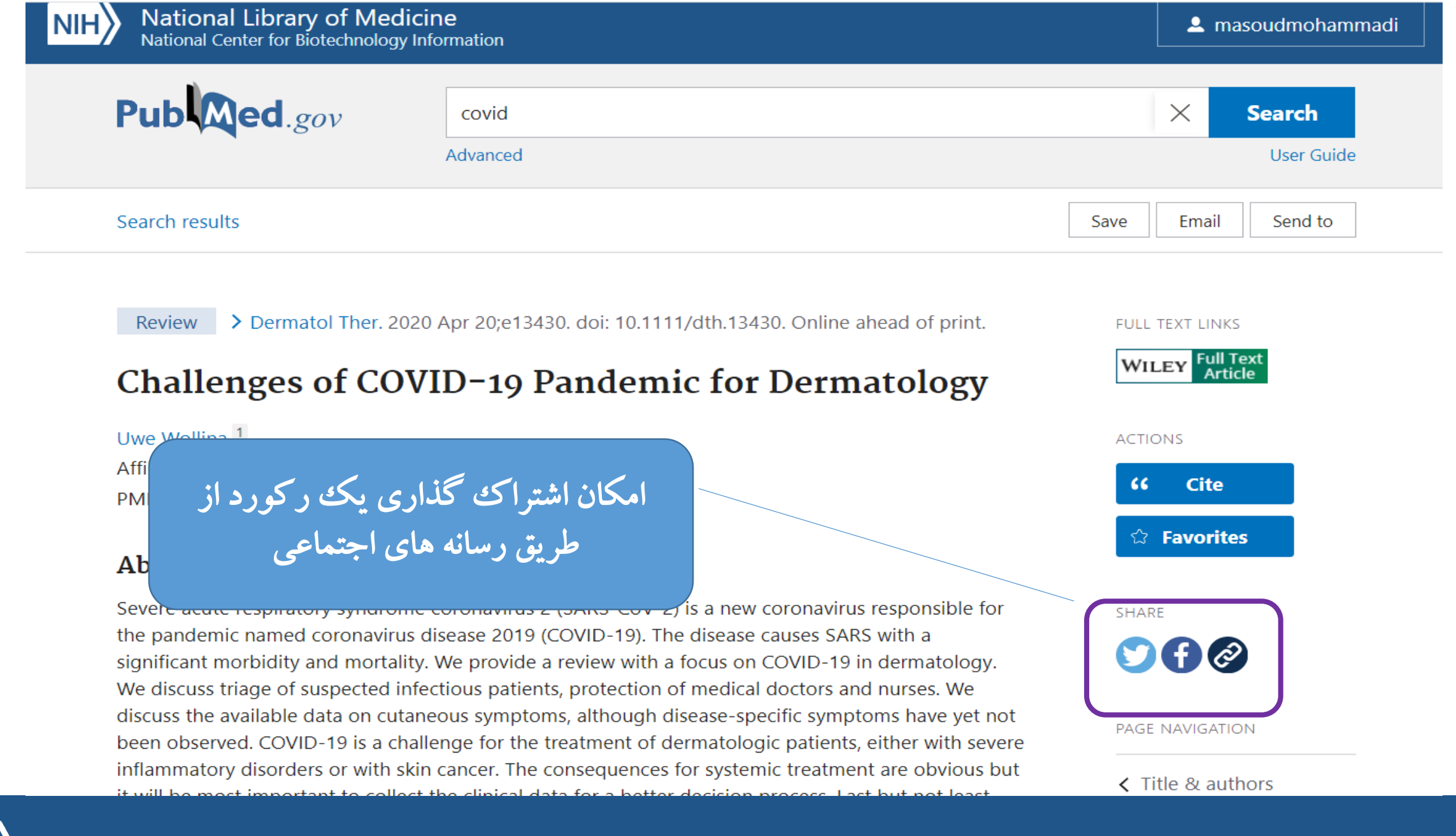

# بازیابی هر چه بهتر نتایج در پلتفرم جدید

- ۰ سادگی در عین دقت:
- امکان جستجوی هوشمند مترادف ها و به ویژه اشکال مفرد و جمع در جستجوی ساده )بدون نیاز به **MeSH(**
	- بازیابی بهتر و مفهومی واژگان در نگارش های آمریکایی و انگلیسی
	- عدم نیاز به عملگرهای کوتاه سازی **Truncation** در جستجوهای ساده
		- بهبود مرتب سازی نتایج بر اساس **Match Best**

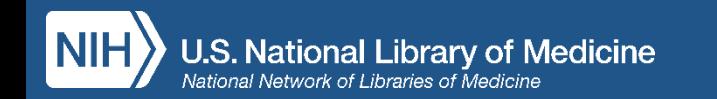

استفاده کنندگان حرفه ای از پابمد نگران نباشند؛ چون:

- این ابزارها از پلتفرم قدیمی پابمد به پلتفرم جدید آن منتقل می شوند و بدون تغییر باقی خواهند ماند:
- **Search from the MeSH database**
- **Search from NLM Catalog**
- **Clinical Queries**
- **Single Matcher**
- **Batch CitCitation ation Matcher**

**My NCBI**

• تمام اطالعات شما در **NCBI My** که ذخیره نموده اید به پلتفرم جدید پابمد منتقل خواهند شد. بنابراین نگران از دست رفتن اطالعات محیط شخصی خود نباشید.

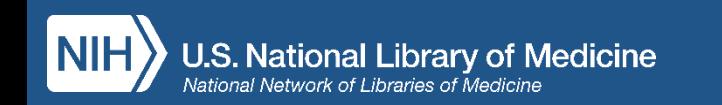

## توجه داشته باشید تمامی آدرس های قدیمی پابمد مانند **com.Pubmed** از دسترس خارج و فقط آدرس زیر در دسترس خواهد بود:

#### **https://pubmed.ncbi.nlm.nih.gov**

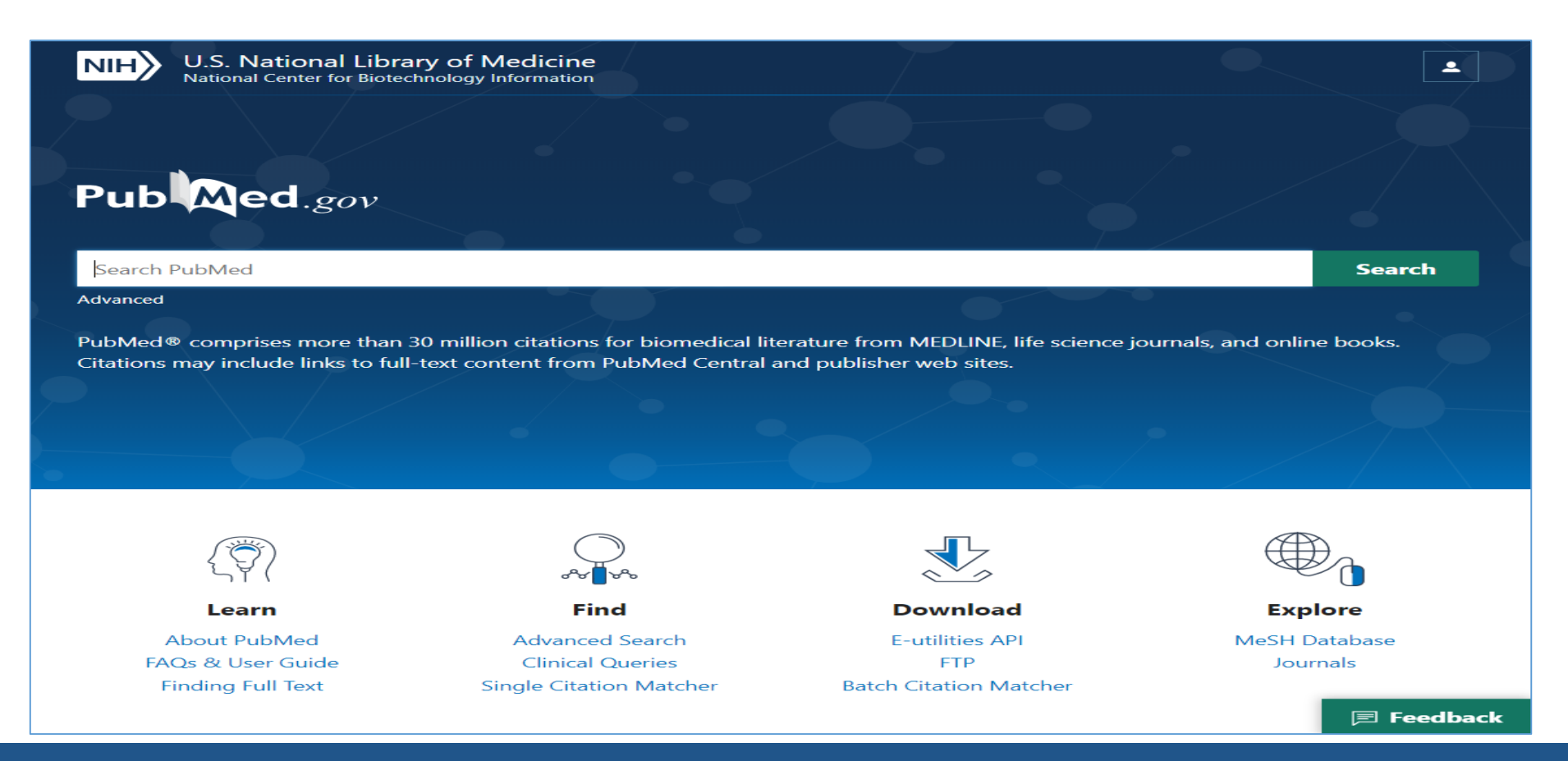

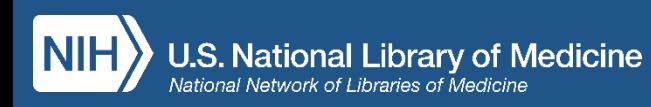

# قابليت جديد بابمد: citation sensor

- در این ویژگی امکان جستجوی هوشمند و ساده تر چند موجودیت مختلف مانند مجله، نام نویسنده و تاریخ انتشار با هم در بخش جستجوی ساده وجود دارد.
	- نکته بسیار مهم:

• در پلتفرم جدید پابمد و با استفاده از جستجوی مفهومی و نقشه برداری خودکار اصطالحات، در جستجوی ساده تمامی مترادف ها و شکل های مختلف واژگانی جستجو می شود و نیاز به ارائه مترادف ها نیست! همچنین برای انجام جستجوهای بهتر توصیه می شود از کوتاه سازی **(Truncation(**، نقل قول **(Mark Quotation (**و نزدیک یابی **Proximity** استفاده نشود.

• این عملگرها و بخش جستجوی پیشرفته برای جستجوگران حرفه ای تر قابل استفاده است.

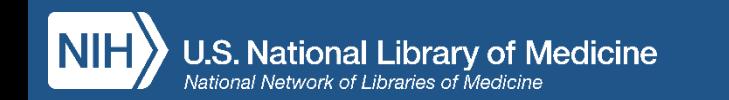

## مثال: عبارت زیر را که شامل نام نویسنده، نام مجله و سال است را با همدیگر جستجو کنید: **Marom Medicine 2016**

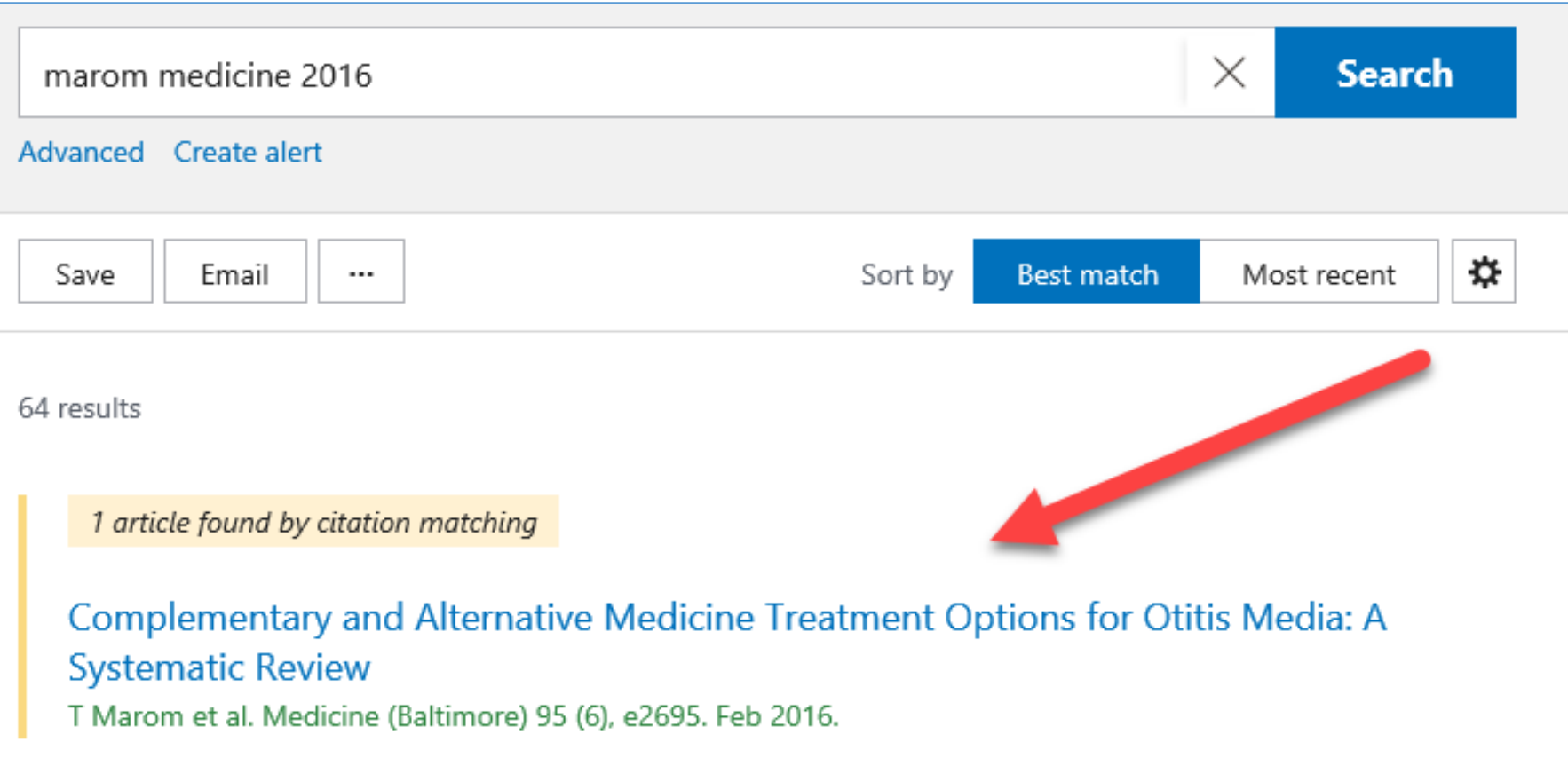

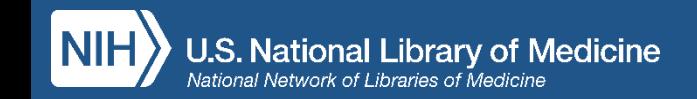

منوی کناری سمت راست

- لینک های متن کامل (۱) نماد ناشر و لینک مقاله در سایت ناشر  $\overline{\phantom{0}}$ نماد **PMC** و لینک مقاله در درگاه  $\overline{\phantom{a}}$
- **PMC** دیگر لینک های دسترسی در صورت  $\overline{\phantom{0}}$ 
	- وجود
	- دریافت استناد (۲) •
	- )3 اضافه کردن مقاله به عالقمندی ها ) •
		- اشتراک کذاری (۴) •
	- ) 5 حرکت در قسمت های مختلف مقاله ) •

Review > Medicine (Baltimore), 95 (6), e2695 Feb 2016

#### **Complementary and Alternative Medicine Treatment Options for Otitis Media: A Systematic Review**

Tal Marom, Paola Marchisio ... Susanna Esposito + expand PMID: 26871802 PMCID: PMC4753897 DOI: 10.1097/MD.0000000000002695

#### **Abstract**

•

Otitis media (OM) has numerous presentations in children. Together with conventional medical therapies aimed to prevent and/or treat OM, a rising number of complementary and alternative medicine (CAM) treatment options can be offered. Since OM is common in children, parents may ask healthcare professionals about possible CAM therapies. Many physicians feel that their knowledge is limited regarding these therapies, and that they desire some information. Therefore, we conducted a literature review of CAM therapies for OM, taking into account that many of these treatments, their validity and efficacy and have not been scientifically demonstrated.We performed a search in MEDLINE (accessed via PubMed) using the following terms: "CAM" in conjunction with "OM" and "children. Retrieved publications regarding treatment of OM in children which included these terms included randomized controlled trials, prospective/retrospective studies, and case studies. The following CAM options for OM treatment in children were considered: acupuncture, homeopathy, herbal medicine/phytotherapy, osteopathy, chiropractic, xylitol, ear candling, vitamin D supplement, and systemic and topical probiotics. We reviewed each treatment and described the level of scientific evidence of the relevant publications. The therapeutic approaches commonly associated with CAM are usually conservative, and do not include drugs or surgery. Currently, CAM is not considered by physicians a potential treatment of OM, as there is limited supporting evidence. Further studies are warranted in order to evaluate the potential value of CAM therapies for OM.

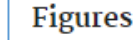

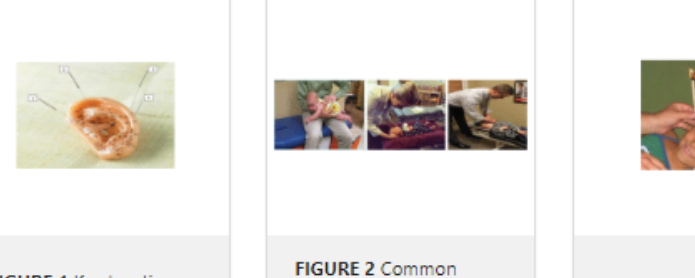

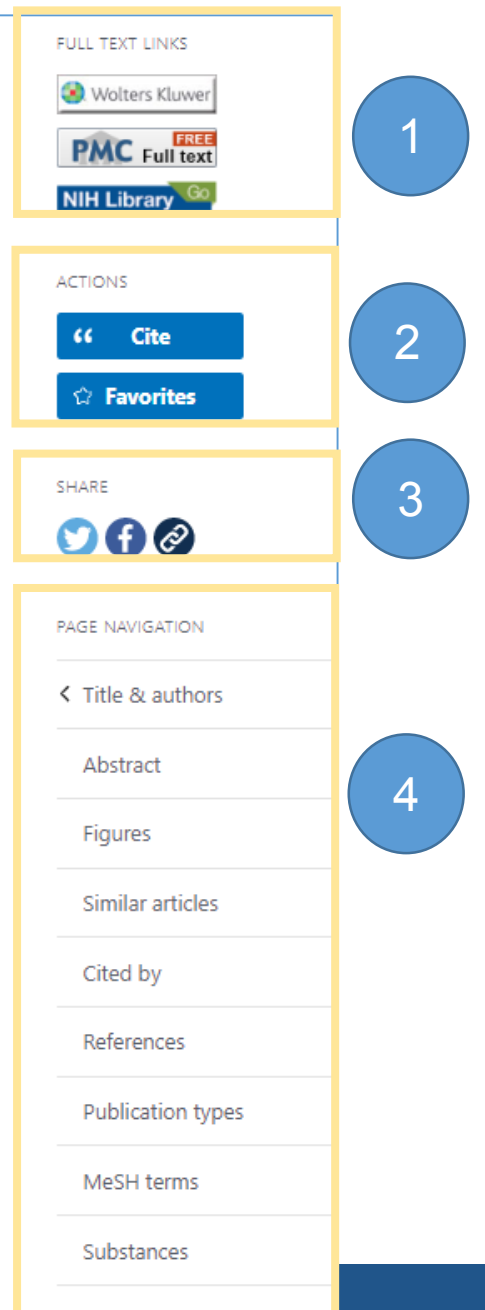

LinkOut - more resources 16

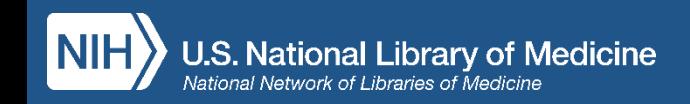

**FIGURE 1 Key locations** 

chiropractic maneuvers

FIGURE 3 Ear candling.

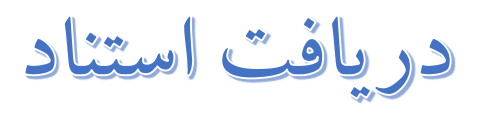

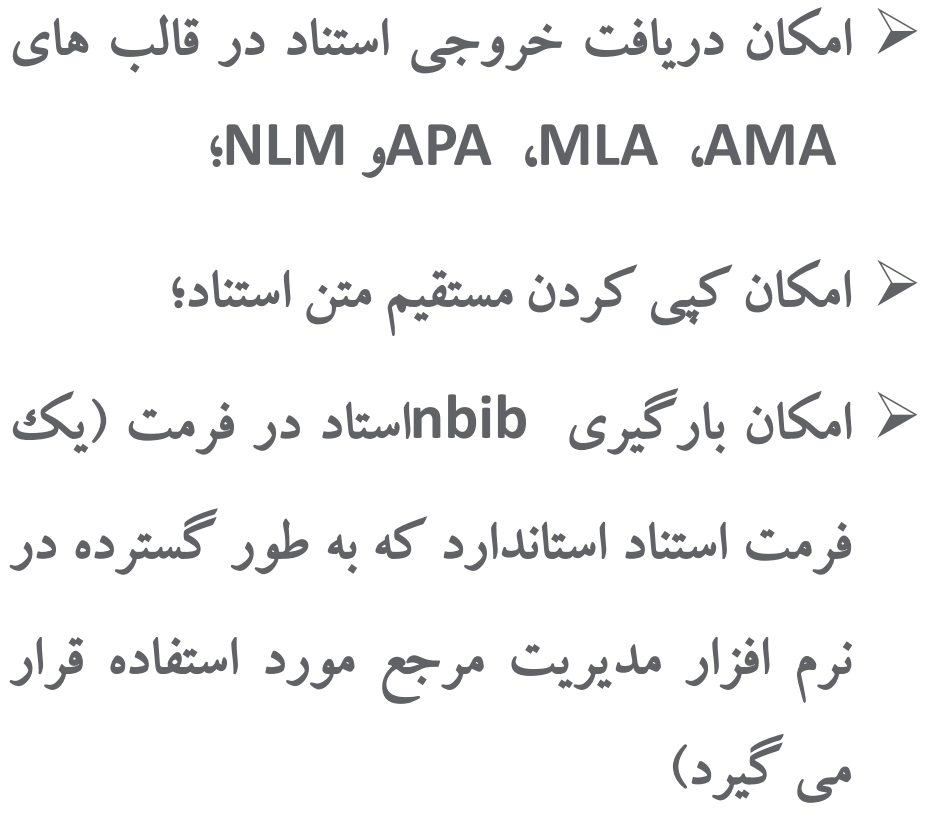

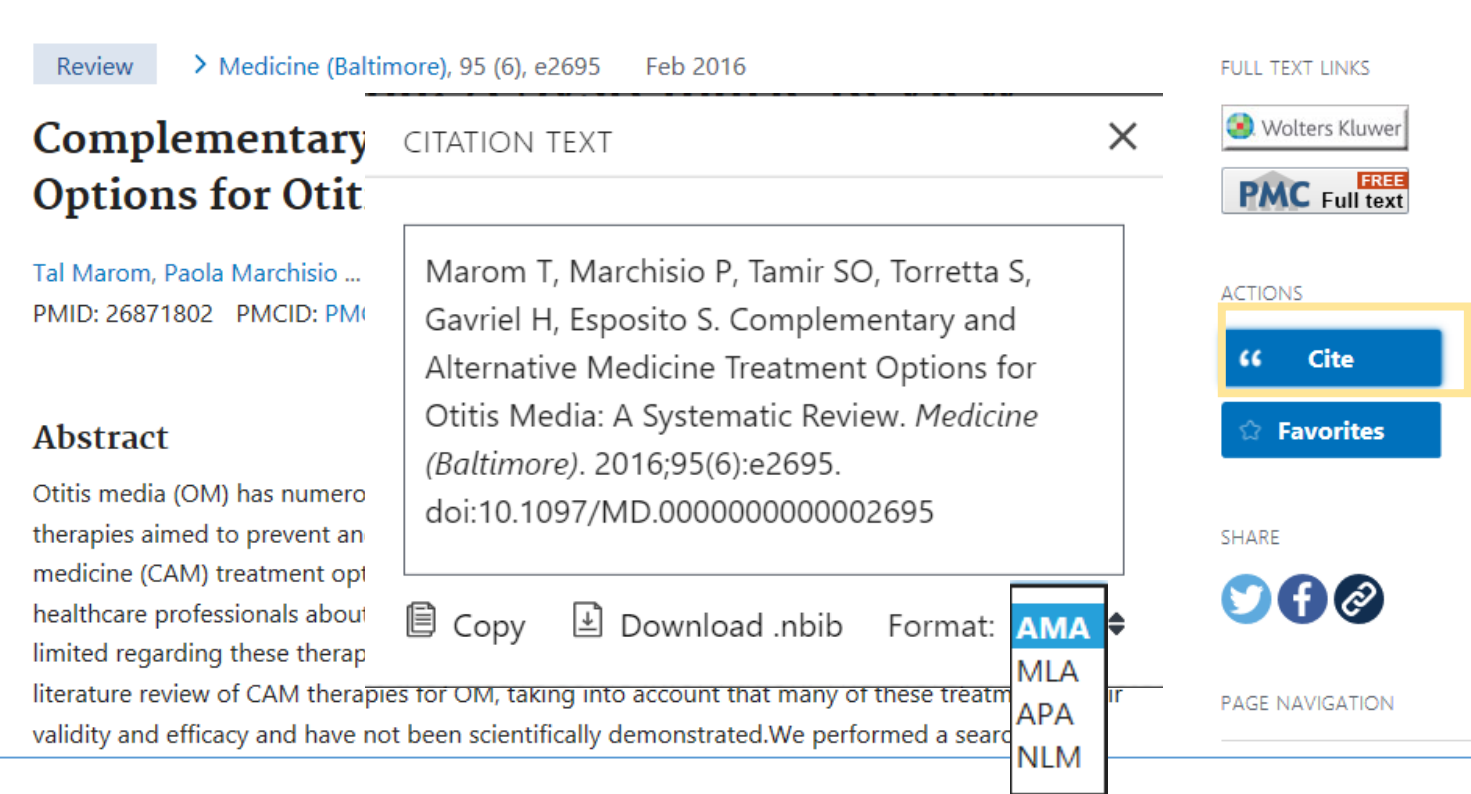

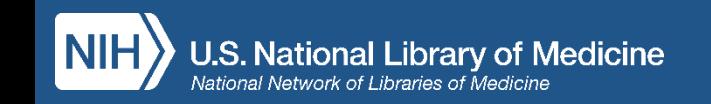

 $\mathbf{A}$ 

## مثال جستجوی موضوعی: **treatment media otitis**

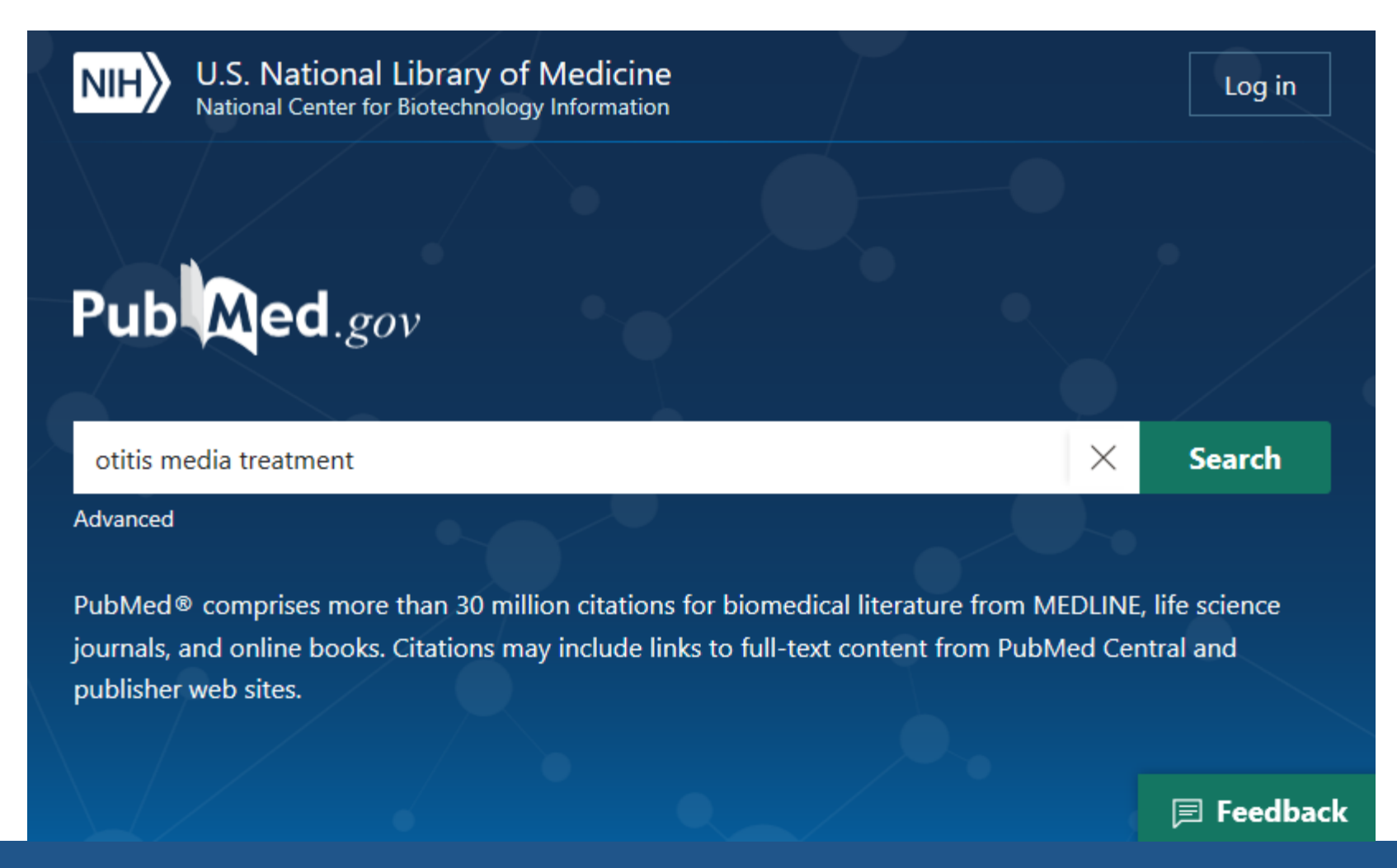

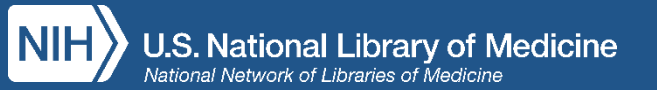

# بخش های مختلف صفحه نتایج پس از اجرای جستجو

### **Results by Year graph** •

#### **Filters** •

- نمودار نتایج بر اساس سال تعداد مدارک براساس تاریخ انتشار را نشان می دهد. کشویی به شما امکان می دهد دامنه مورد عالقه خود را انتخاب کنید.
	- **Save, Email, Send to** •
- گزینه های دریافت خروجی در باال سمت چپ به شما سه روش برای کپی کردن مدارک PubMedبه مکان های دیگر ارائه می دهد: ذخیره ، ایمیل و ارسال.

### **Best Match by default** •

- بهترین ترتیب مرتب سازی به صورت پیش فرض، مناسب ترین سوابق را به صدر نتایج شما می آورد.
	- **Abstract snippets with highlights** •
	- بخشی از چکیده مقاالت که اصطالحات جستجوی شما را هایالیت کرده است، مشاهده کنید.

• فیلترهای شما در ستون سمت چپ در جایی که انتظار دارید موجود است.

### **Advanced search** •

- جستجوی پیشرفته جایی که می توانید جستجوی پیشرفته تری بر اساس فیلد های مدارک انجام دهید.
	- **Create alert** •
- آگاهی رسانی مطلوب خود را از زیر کادر جستجو ایجاد کنید.

### **Cite and Share**

• به مدارک مورد نظراستناد کنید و آنها را به اشتراک بگذارید.

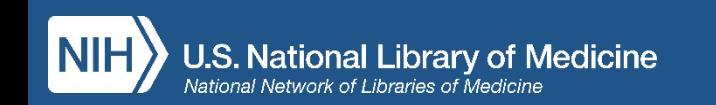

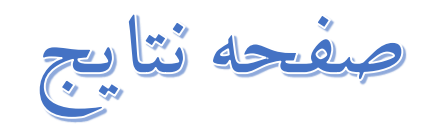

- Results by Year graph (1)
- Save, Email, Send to (2)
- Best Match by default (3)
- Abstract snippets with highlights ( 4 )
- Filters ( 5 )
- Advanced search (6)
- Create alert (7)
- Cite and Share (8)

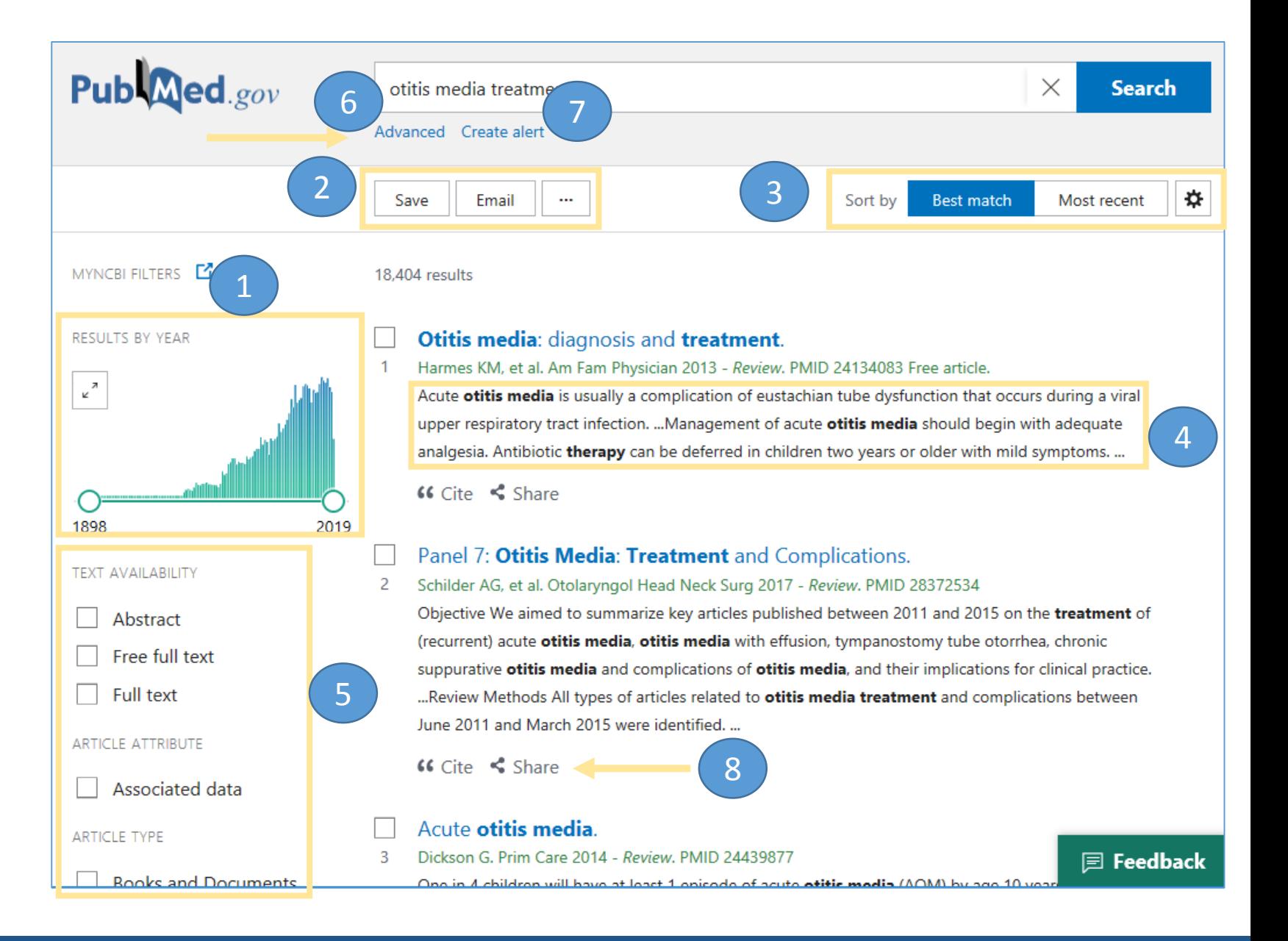

# **Previous & Next**

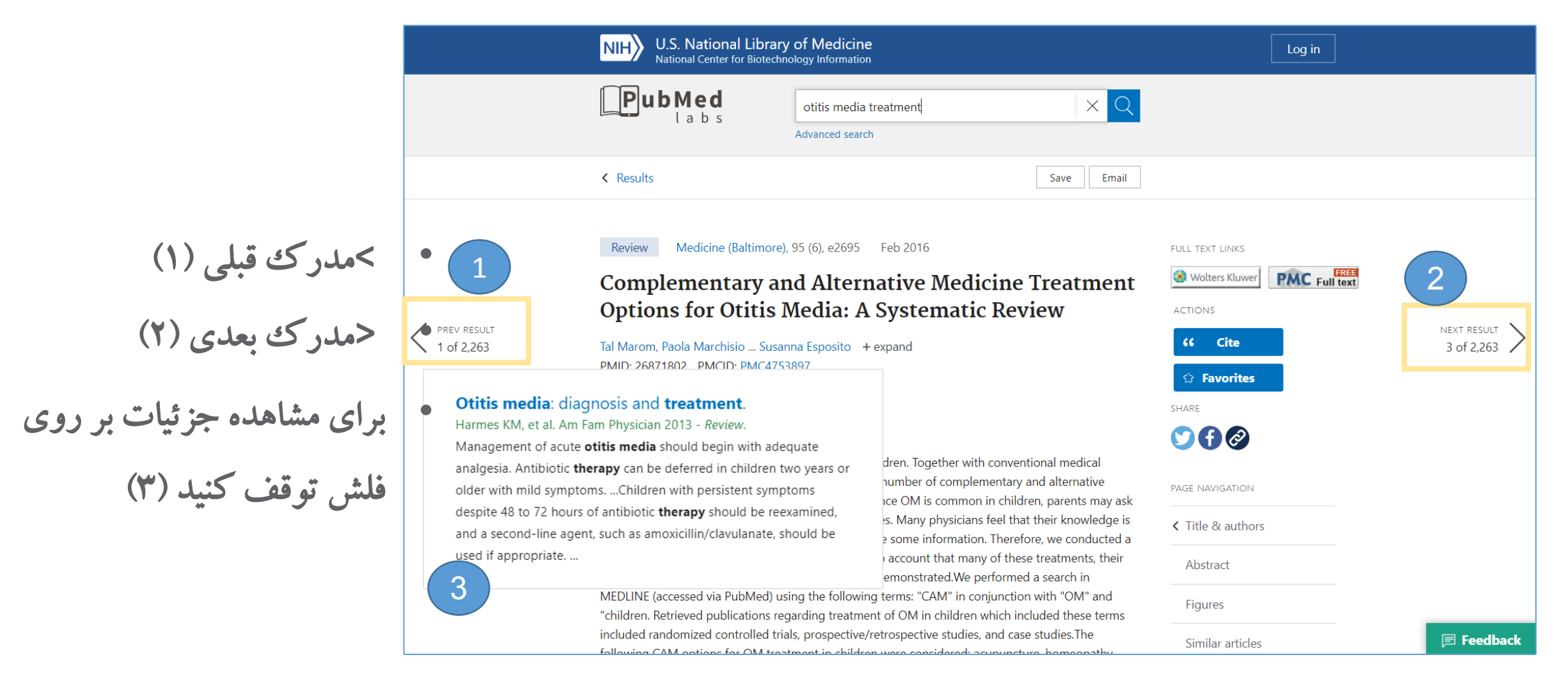

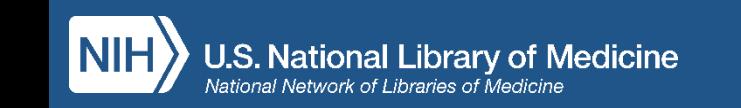

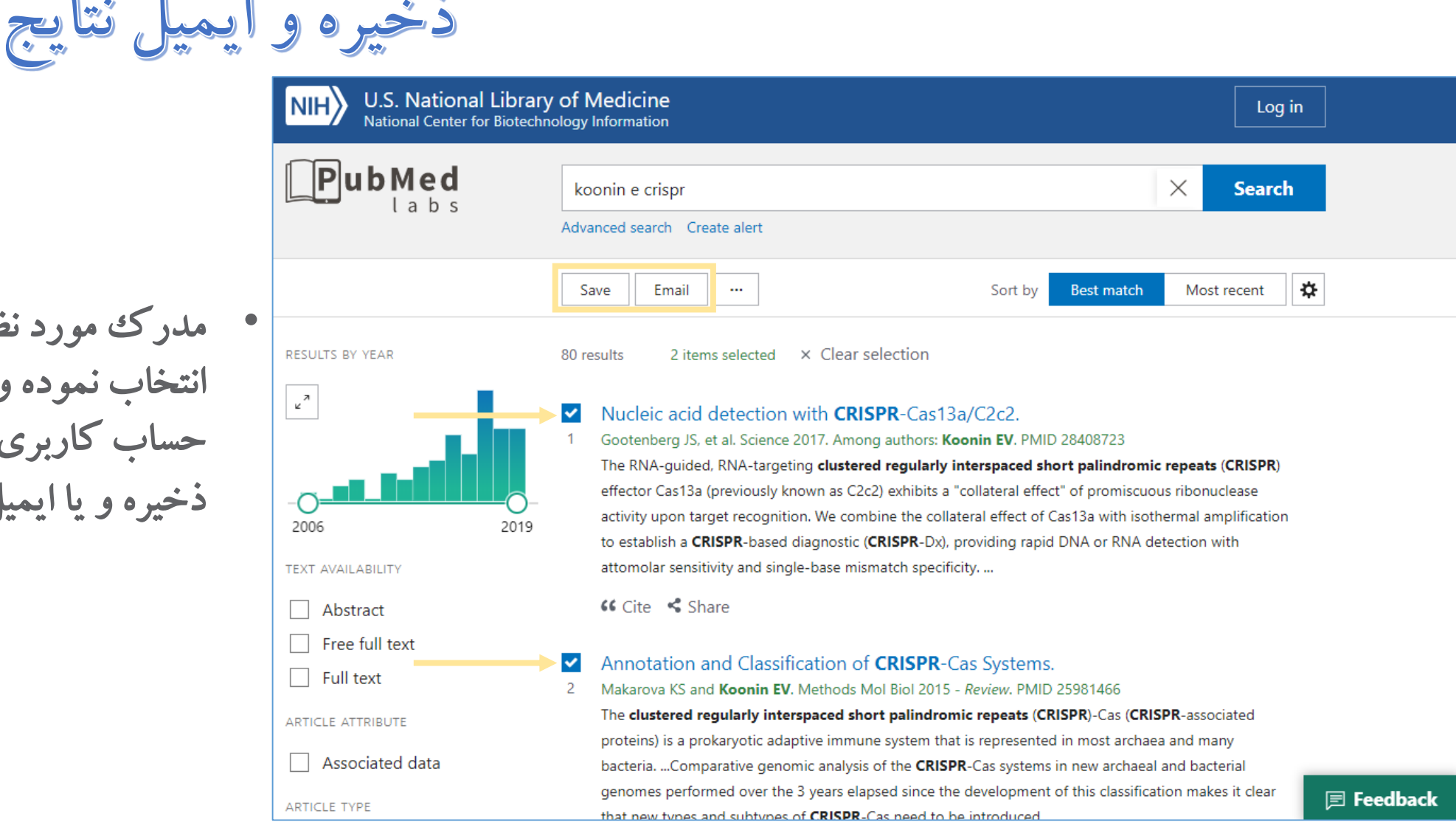

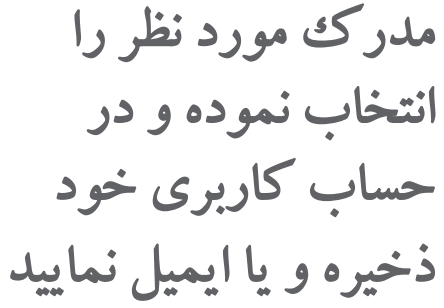

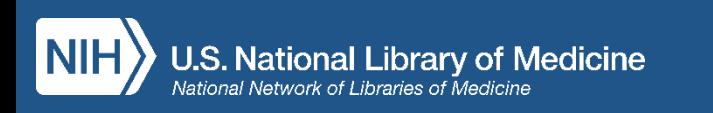

گزینه های ذخیره مدارک در یک فایل جهت استفاده در نرم افزارهای مدیریت منابع 

قابلیت انتخاب: تمام نتایج در صفحه جاری • تمام نتایج (بیشتر از ۱۰ هزار مدرکی)  $\bullet$ انتخاب مدارک خاص •

فرمت های قابل انتخاب جهت گرفتن خروجی ذخیره •

- Summary
- PubMed  $\bullet$
- PMID List •
	- Abstract  $\bullet$

**CSV** •

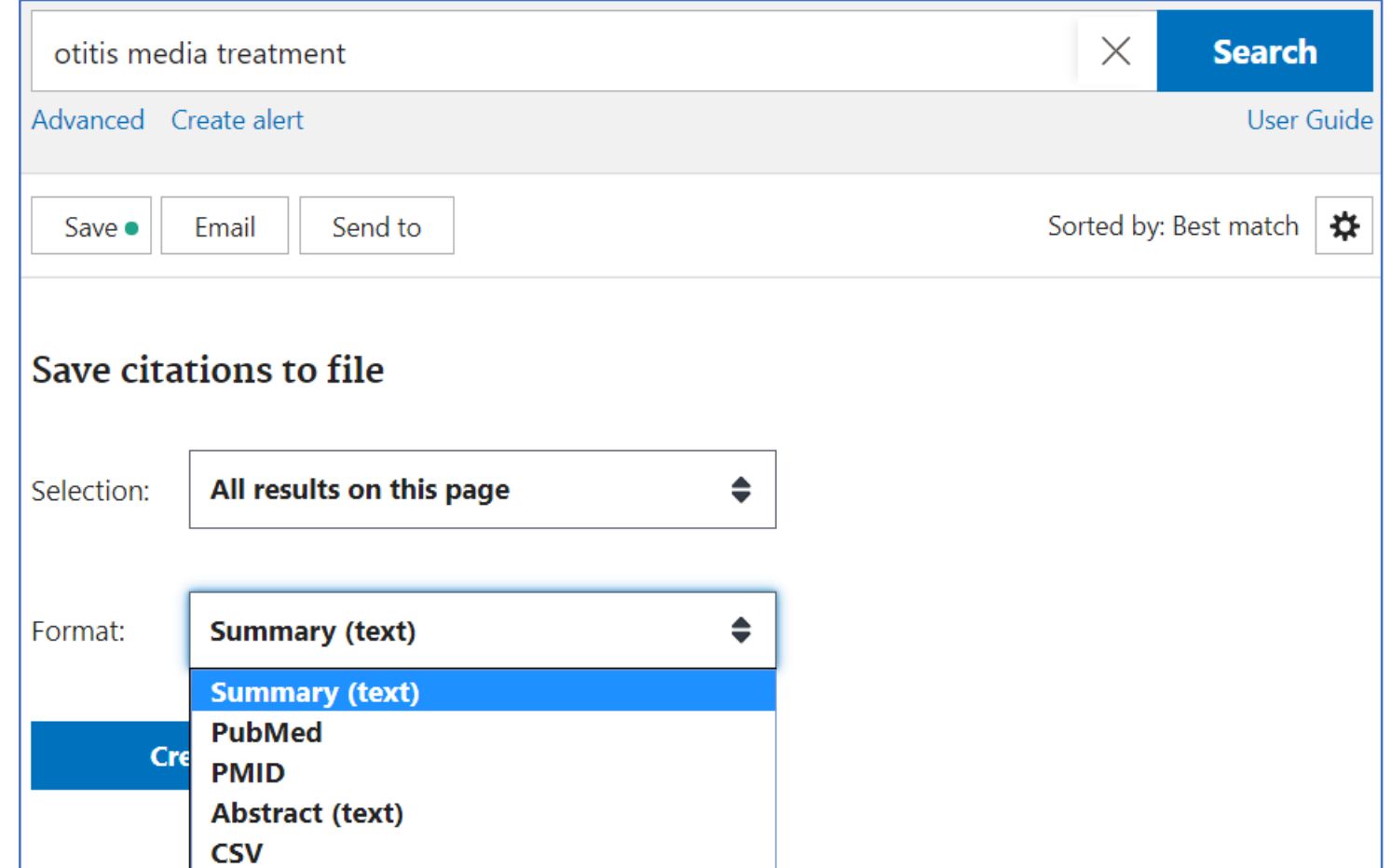

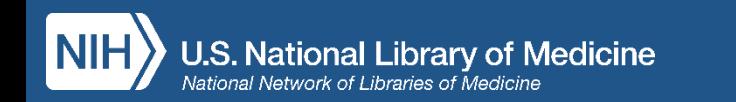

امکانات مربوط به ایمیل کردن مدارک

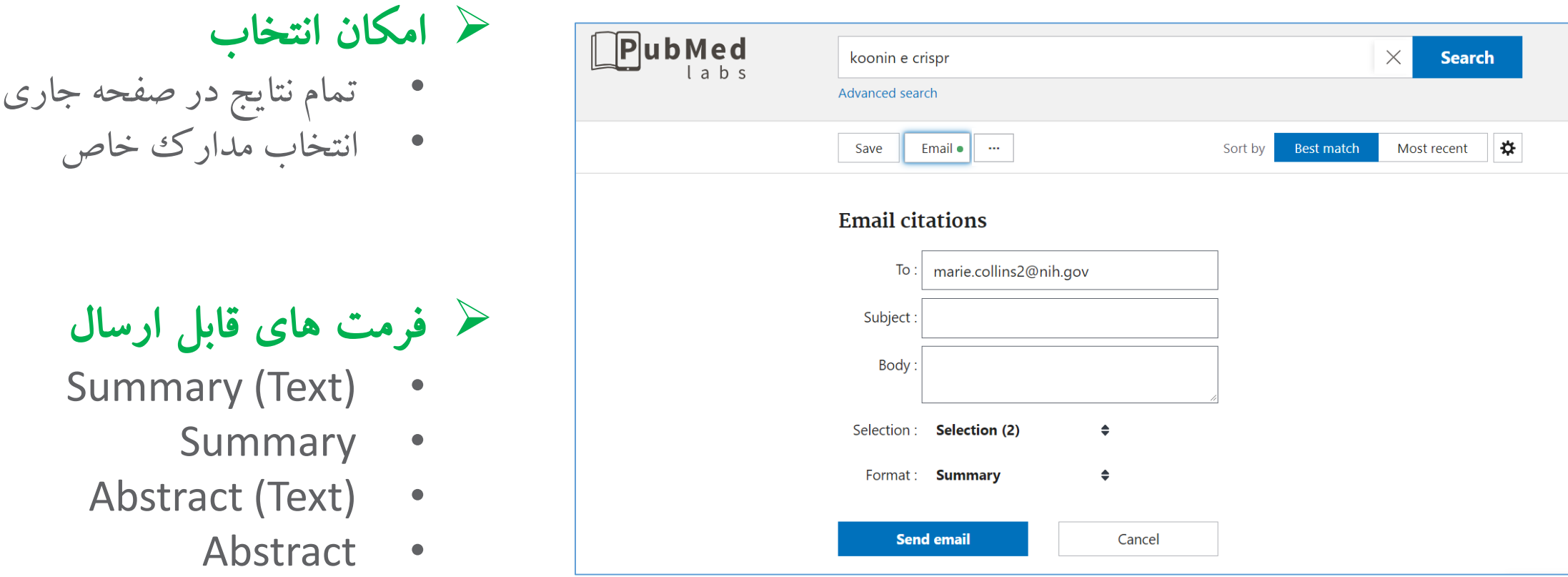

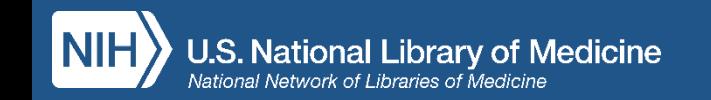

سایر قابلیت ها در بخش Send to

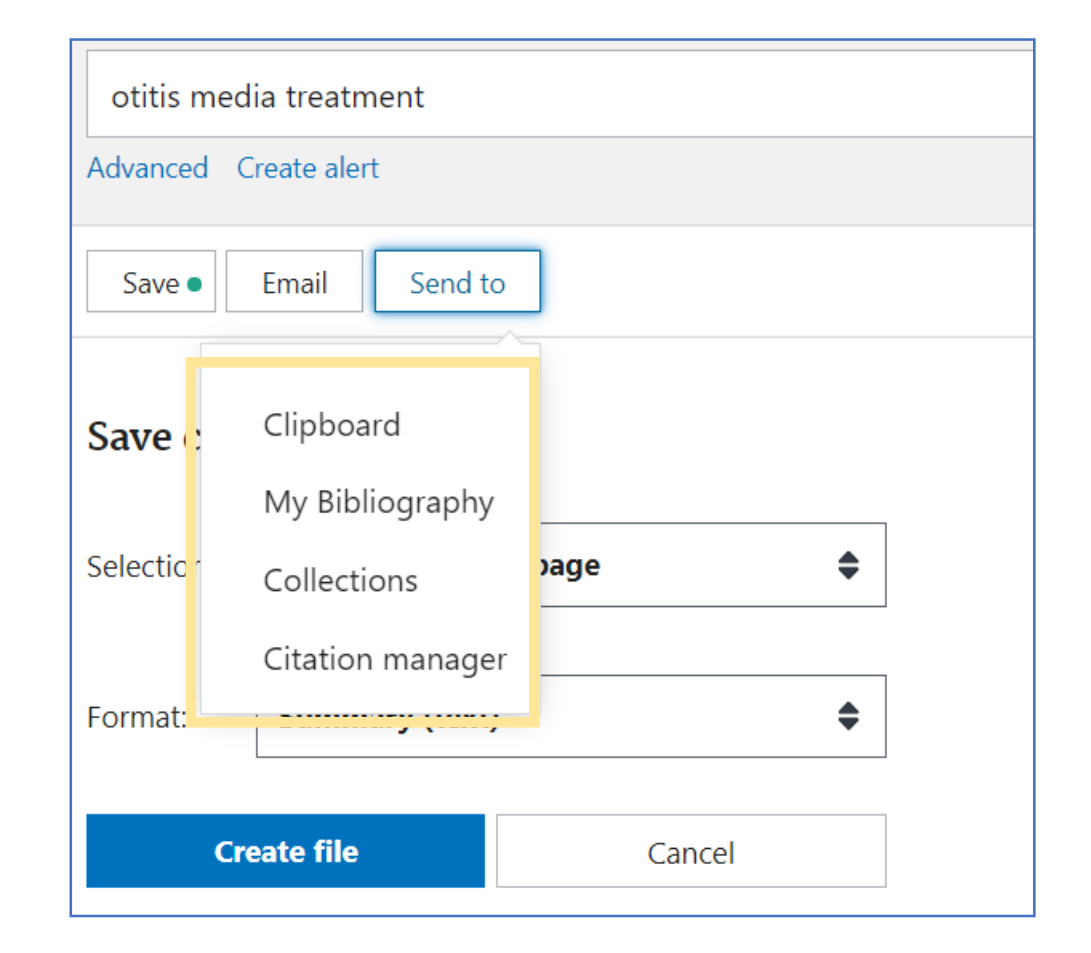

گزینه های ارسال:  $\blacktriangleright$ 

- حداکثر 500 استناد به Clipboard موقت :**Clipboad** اضافه کنید. •
- نتایج را در کتابشناسی شخصی :**My Bibliography** خود ذخیره کنید. •
- **Collection**: حداکثر 1000 نقل قول به یک مجموعه در حساب شخصی خود در NCBIاضافه کنید. •
- خروجی گرفتن از مدارک در :**Citation manager** • قالب PubMed ) PubMed ، که توسط بسیاری از برنامه<br>های مدیریت استناد قابل استفاده است.

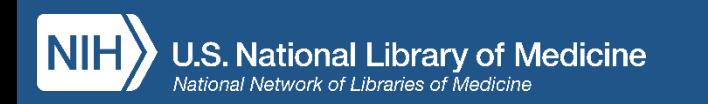

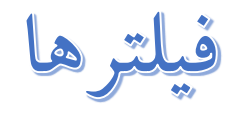

## به طور پیش فرض، فیلترهایی مانند سطح دسترسی به مقاله، ... فراهم است. برای سال نشر و افزودن معیارهای فیلتر بیشتر<br>مراحل زیر راییش بگیرید:

- 1. Click on Additional **Filters**
- 2. Select a category
- 3. Check the filters
- 4. Click "Apply"

Abstract Free full text **Full text** 

**ARTICLE ATTRIBUTE** 

Associated data

**ARTICLE TYPE** 

- **Books and Documents**
- **Clinical Trial**
- Meta-Analysis
- **Randomized Controlled Trial**
- Review
- Systematic Reviews

PURLICATION DATE

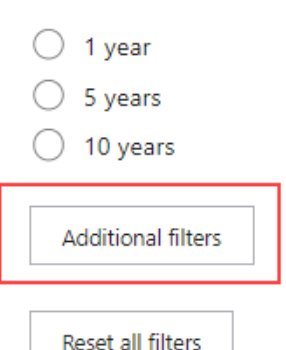

- Panel 7: Otitis Media: Treatment and Complications.
- Schilder AG, et al. Otolaryngol Head Neck Surg 2017 Review. PMID 28372534 2 Objective We aimed to summarize key articles published between 2011 and 2015 on the treatment of (recurrent) acute otitis media, otitis media with effusion, tympanostomy tube otorrhea, chronic suppurative otitis media and complications of otitis media, and their implications for clinical practice. ...Review Methods All types of articles related to **otitis media treatment** and complications between. June 2011 and March 2015 were identified. ...

 $66$  Cite  $\leq$  Share

#### Acute otitis media.

#### 3 Dickson G. Prim Care 2014 - Review, PMID 24439877

One in 4 children will have at least 1 episode of acute otitis media (AOM) by age 10 years. AOM results from infection of fluid that has become trapped in the middle ear. ... Differentiating AOM from otitis media with effusion (OME) is a critical skill for physicians, as accurate diagnosis will guide appropriate treatment of these conditions....

 $GCite \leq Share$ 

#### Acute otitis media.

Atkinson H, et al. Postgrad Med 2015 - Review. PMID 25913598 4

Acute otitis media (AOM) is a common problem facing general practitioners, paediatricians and otolaryngologists. This article reviews the aetiopathogenesis, epidemiology, presentation, natural history, complications and management of AOM. ... Although symptomatic relief is often enough for most children, more severe and protracted cases require **treatment** with antibiotics, especially in younger children....

€ Cite < Share

Chronic otitis media.

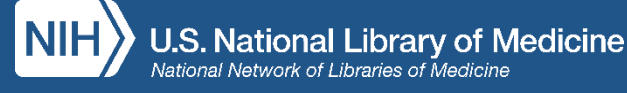

تنظیم آگاهی رسانی خودکار Alert

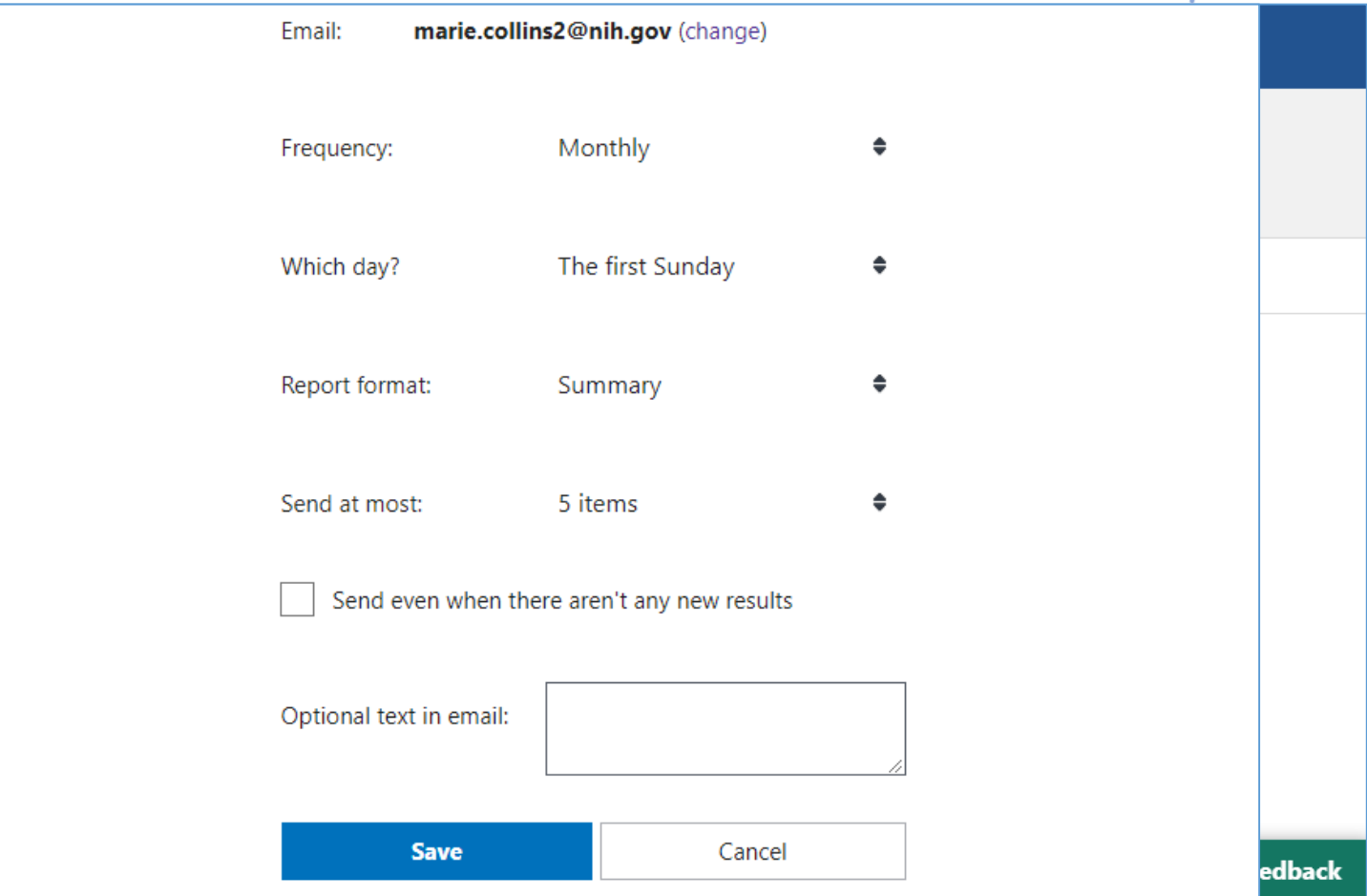

- ر جهت ارسال جدیدترین نتایج د موضوع مورد علاقه شما به<br>ایمیلتان Alert را فعال کنید:
	- یک جستجو را انجام دهید •
		- نتایج را ذخیره کنید •

 $\overline{\phantom{a}}$  NIH  $\overline{\phantom{a}}$  Nat

 $\Box P$ ub

- دوره تناوب ارسال را مشخص کنید. •
- فرمت مطلوب را جهت ارسال ایمیل مشخص کنید. •

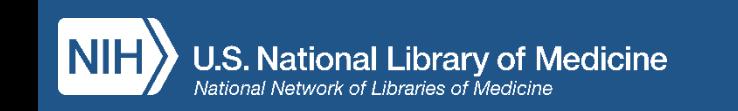

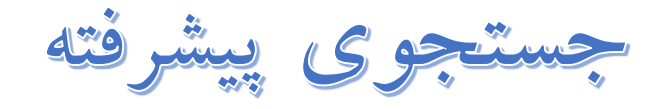

صفحه جستجوی پیشرفته شامل کلیه عملکردهای قدرتمندی<br>است که برای جستجوگران حرفه ای تر طراحی شده است.<br>قابلیت های آن:

- جستجوی فیلدهای خاص •
	- نمایش نمایه ها •
- اجرای جستجوهای پیچیده •

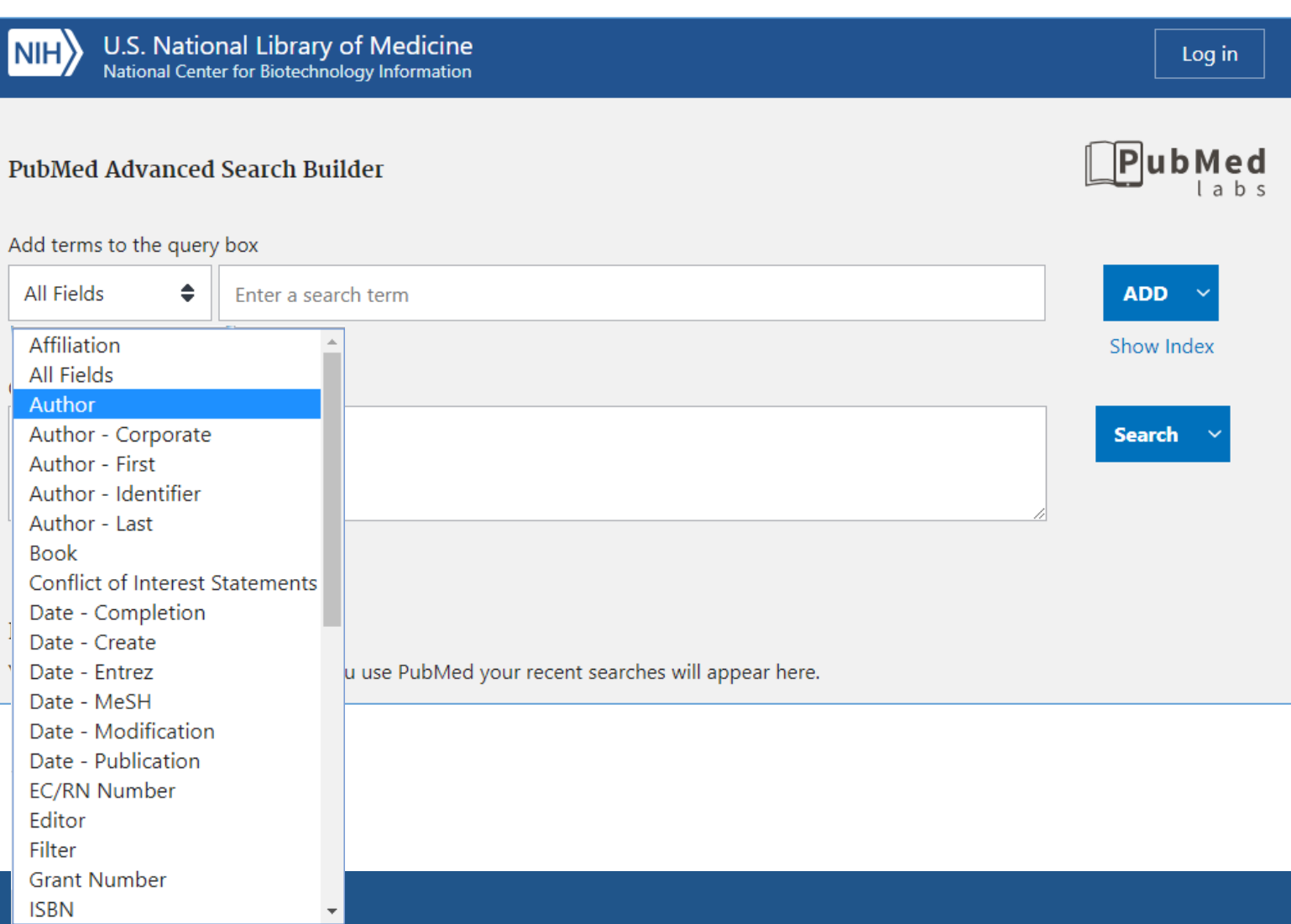

# Indexes la به ا

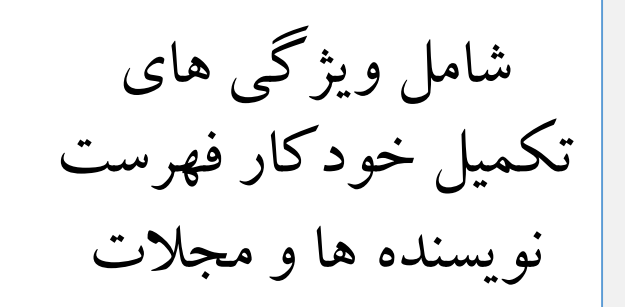

**PubMed Advanced Search Builder** 

#### Add terms to the query box

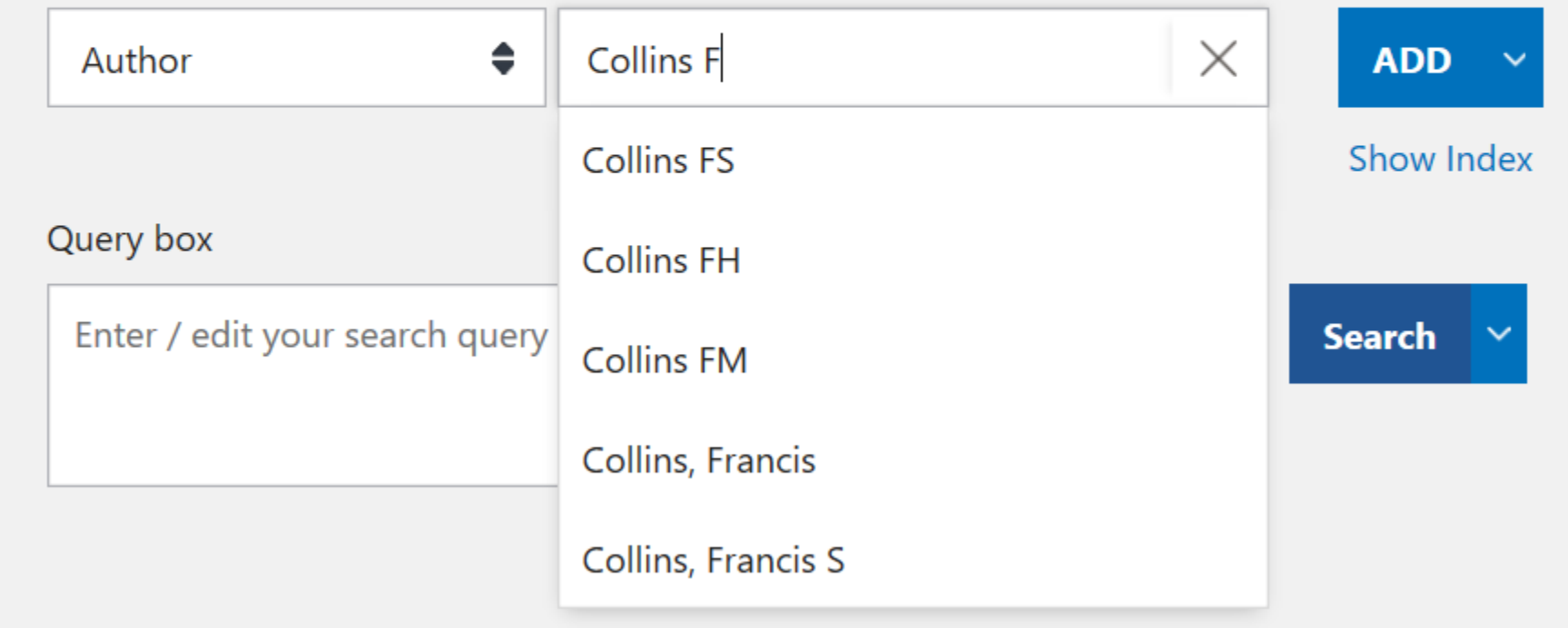

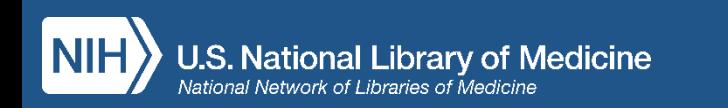

Publaned.gov

- امکان مشاهده و دانلود تاریخچه جستجو
- امکان مقایسه نتایج جستجو با جستجوهای قبلی

• امکان مشاهده جزئیات جستجوهای انجام شده • امکان ترکیب نتایج قبلی

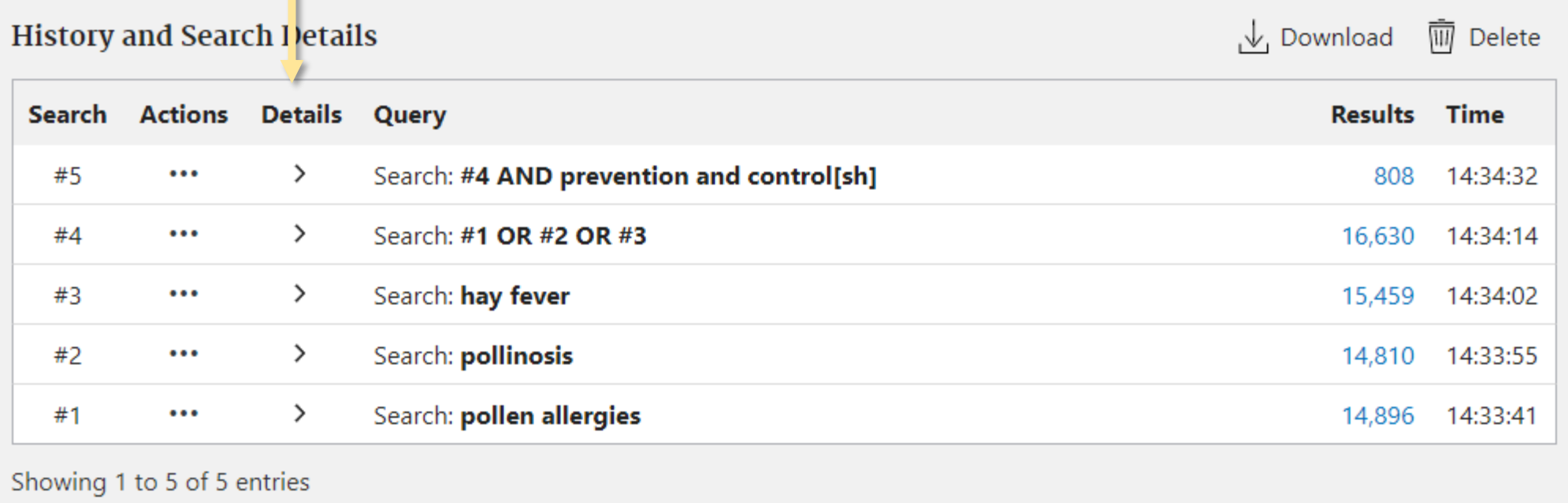

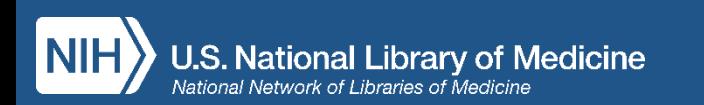

## **Search Details**

•

**Search** 

 $#5$ 

•

در این بخش امکان مشاهده جزئیات جستجو، استراتژی جستجو و همچنین تمامی مترادف های مفهومی جستجو وجود دارد. شده در قسمت **Translations**

# یادآور می شود بخش translation فقط در شرای<u>ه</u><br>امکان استفاده دارد که جستجو<br>فیلد آزاد (All Field) انجام شود!

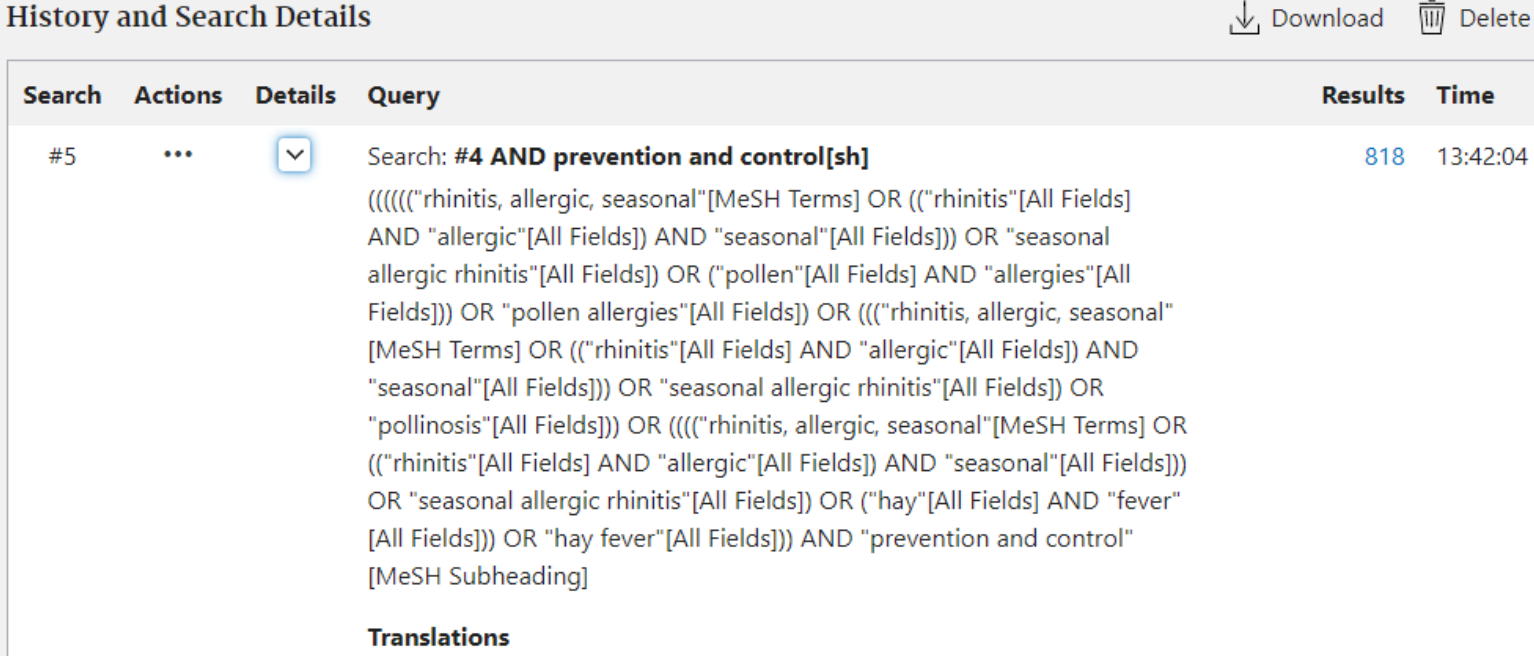

pollen allergies: "rhinitis, allergic, seasonal"[MeSH Terms] OR ("rhinitis" [All Fields] AND "allergic"[All Fields] AND "seasonal"[All Fields]) OR "seasonal allergic rhinitis"[All Fields] OR ("pollen"[All Fields] AND "allergies"[All Fields]) OR "pollen allergies"[All Fields]

pollinosis: "rhinitis, allergic, seasonal"[MeSH Terms] OR ("rhinitis"[All Fields] AND "allergic"[All Fields] AND "seasonal"[All Fields]) OR "seasonal allergic rhinitis"[All Fields] OR "pollinosis"[All Fields]

hay fever: "rhinitis, allergic, seasonal"[MeSH Terms] OR ("rhinitis"[All Fields] AND "allergic"[All Fields] AND "seasonal"[All Fields]) OR "seasonal allergic rhinitis"[All Fields] OR ("hay"[All Fields] AND "fever"[All Fields]) OR "hay fever"[All Fields]

prevention and control[sh]: "prevention and control"[Subheading]

ویژگی جدید بازیابی در پلتفرم جدید: جستجو غني شده مترادف ها

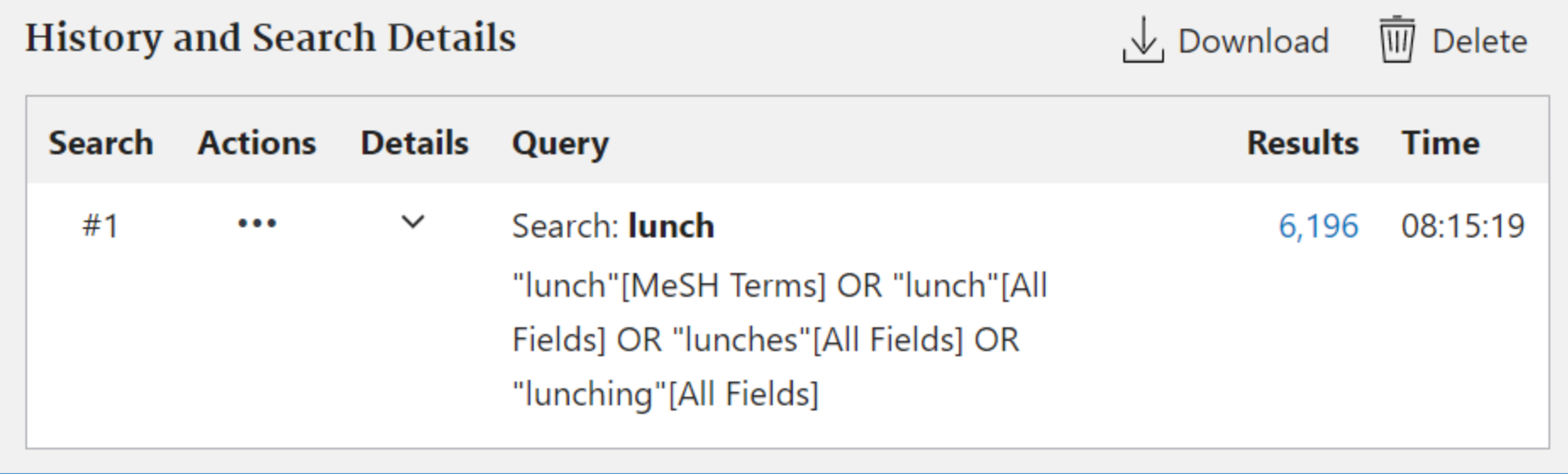

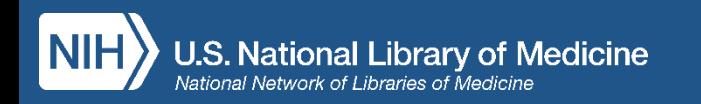

ویژگی جدید بازیابی در پلتفرم جدید: تطابق واژگان آمریکایی و انگلیسی و جستجوی خودکار آنها

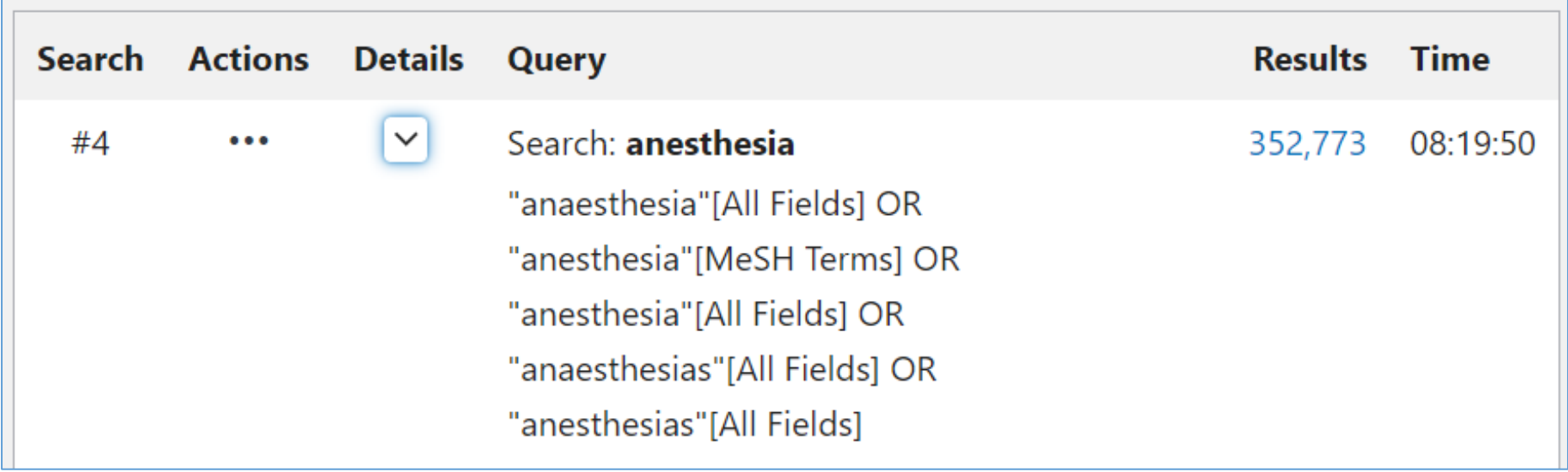

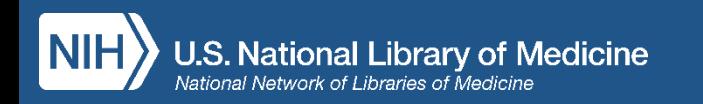

# عدم نياز به Truncation

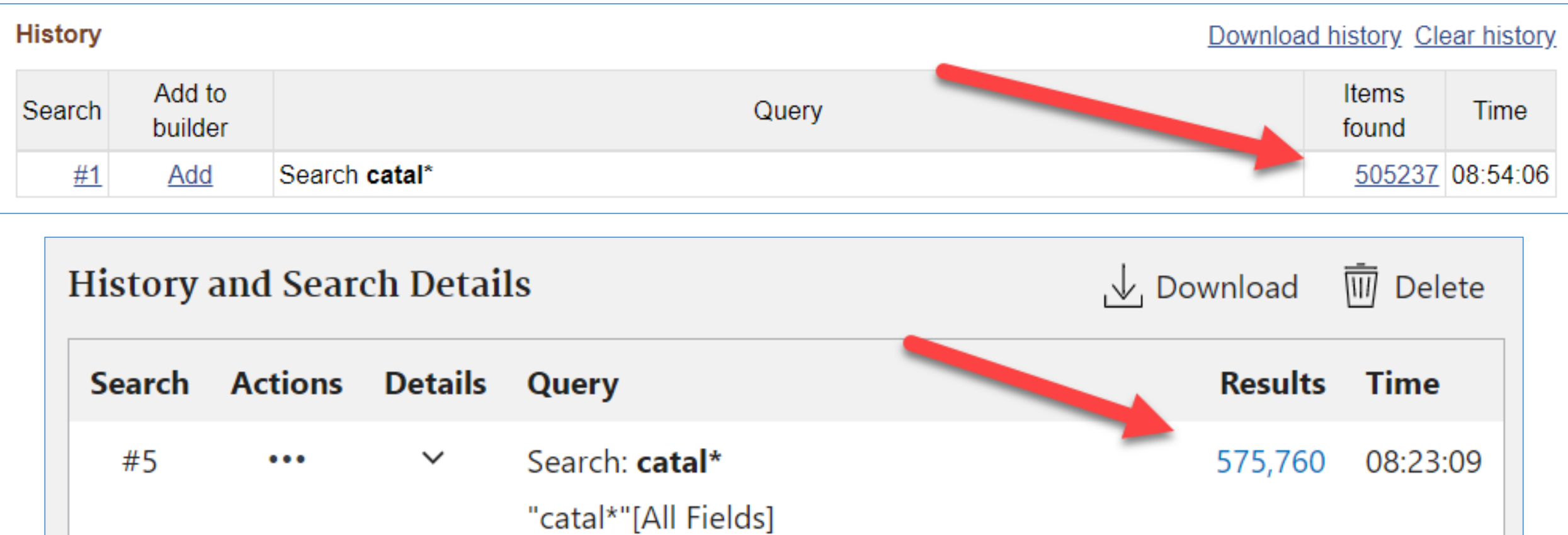

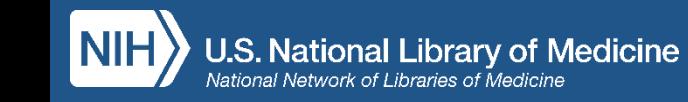

# Mohammadi@goums.ac.ir

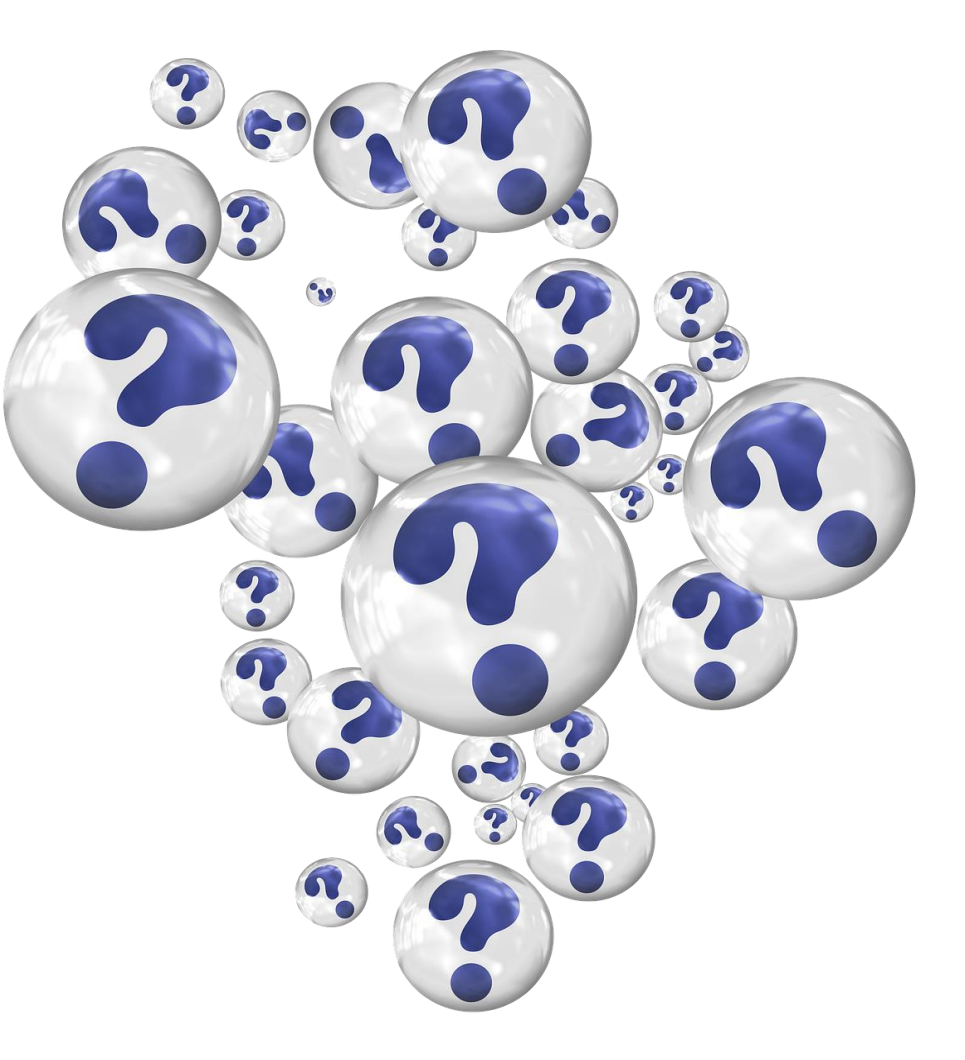

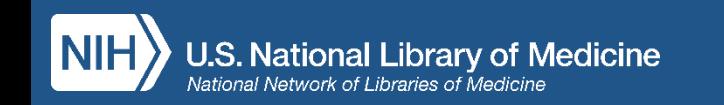